# **CS193P - Lecture 11**

**iPhone Application Development**

**Text Input Presenting Content Modally**

### **Announcements**

- Presence 3 assignment has been posted, due Tuesday 5/12
- **Final project proposals** due on Monday 5/11

### **Announcements**

• This week's bonus section with Steve Marmon

- ! Discussing interface design for iPhone apps
- ! Will be available on iTunes U

## **Today's Topics**

- Using the Clang Static Analyzer to find bugs
- iPhone Keyboards
- Customizing Text Input
- Presenting Content Modally

## **Finding Bugs with Clang Static Analyzer**

- Tool for static analysis of C/Objective-C code
- Identifies potential bugs
	- ! Leaks
	- **.** Using uninitalized or released variables
	- **Missing dealloc method**
	- $\blacksquare$  More...
- Early in development, watch out for false positives
- 100% open source!
- More info at<http://clang.llvm.org/StaticAnalysis.html>

## **Running the Clang Static Analyzer**

- Clean build in Xcode first
	- **Ensure that nothing gets left out**
- From the command line in your project directory:
	- ! scan-build -k -V xcodebuild -configuration Debug -sdk iphonesimulator2.2
	- ! (Customize as needed)
- Results open up in Safari when completed!

# **Demo: Using the Clang Static Analyzer**

# **iPhone Keyboards**

## **Virtual keyboard Appears when needed**

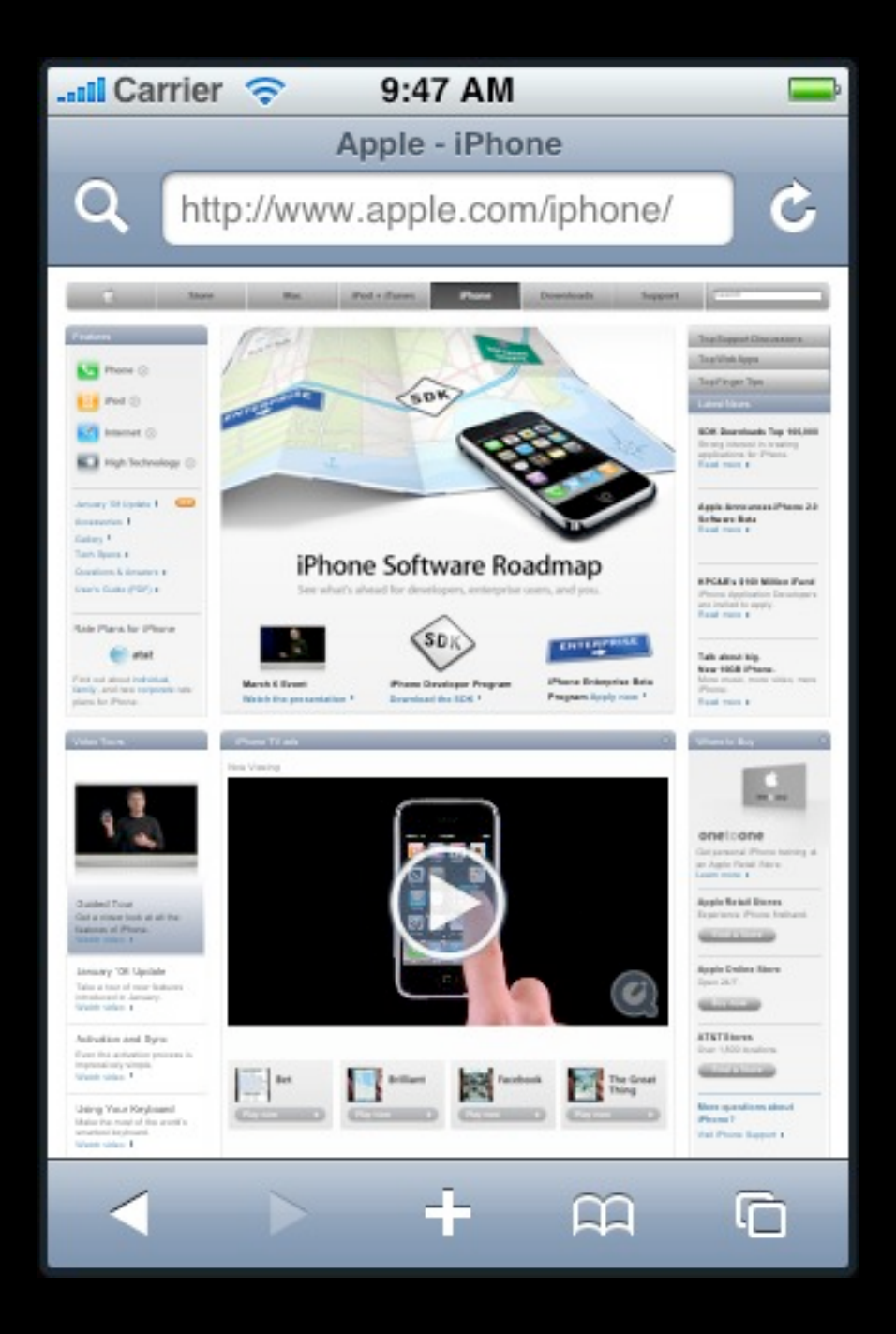

## **Virtual keyboard Appears when needed**

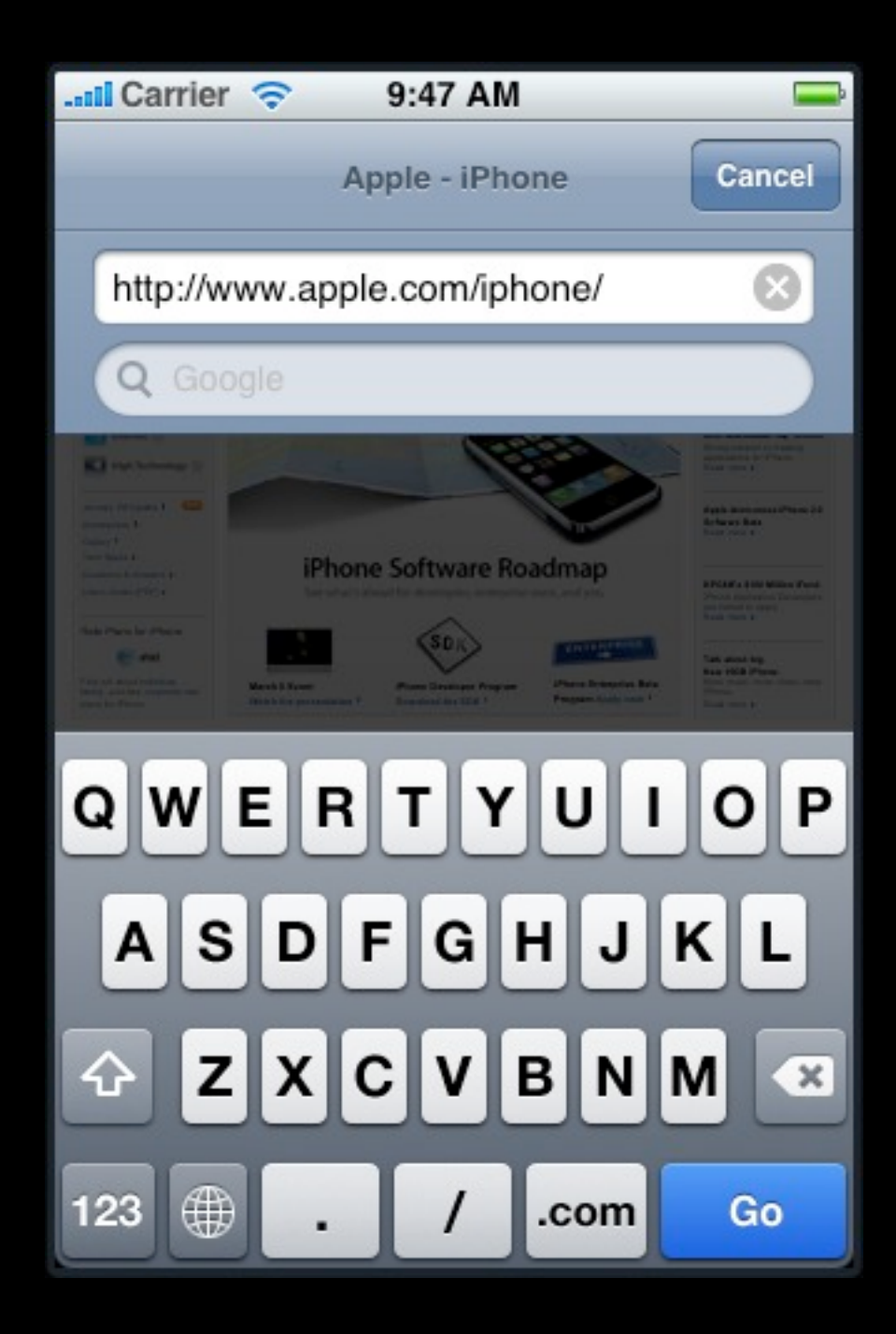

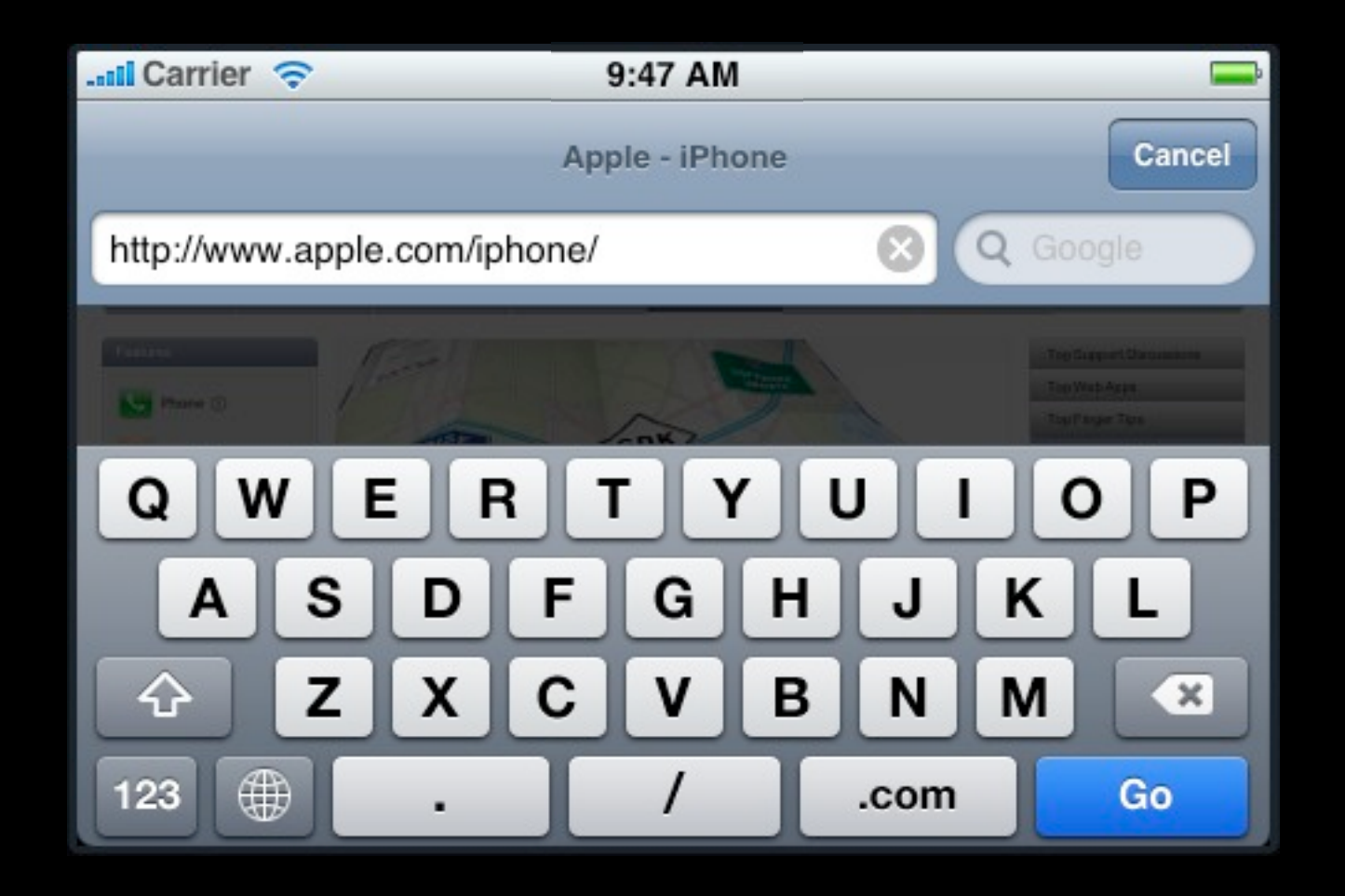

### **Portrait and Landscape**

## **Simple selection model Text loupe/magnifier**

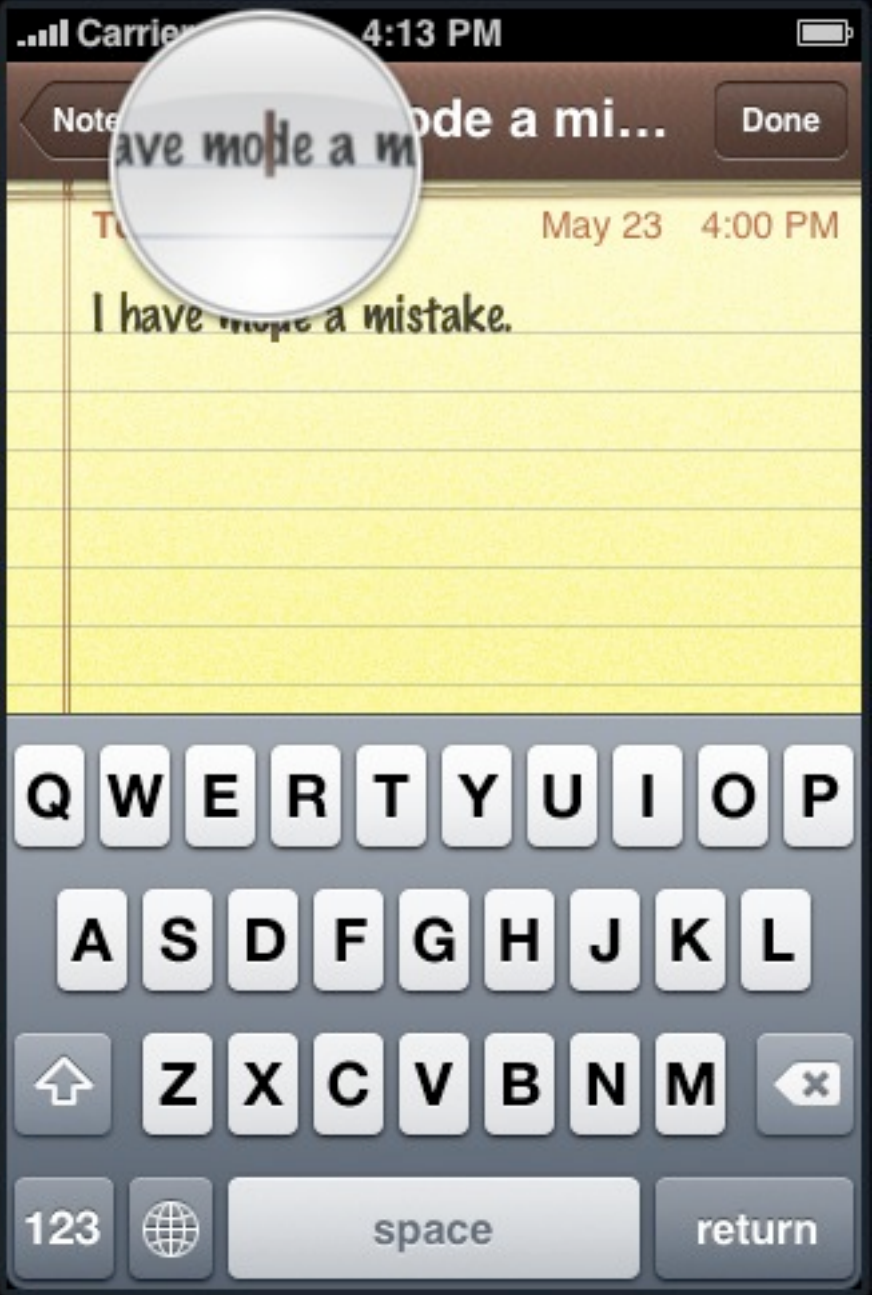

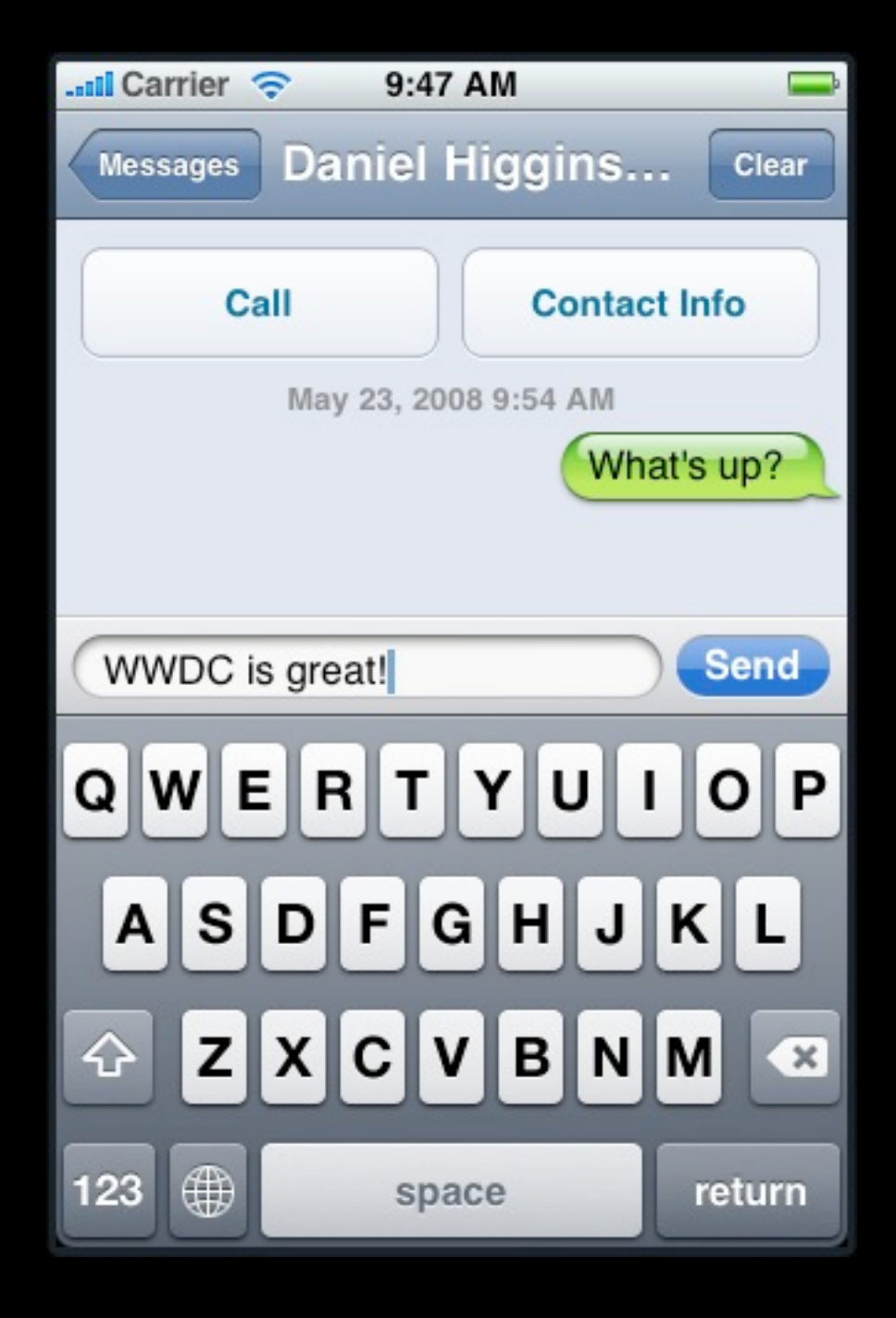

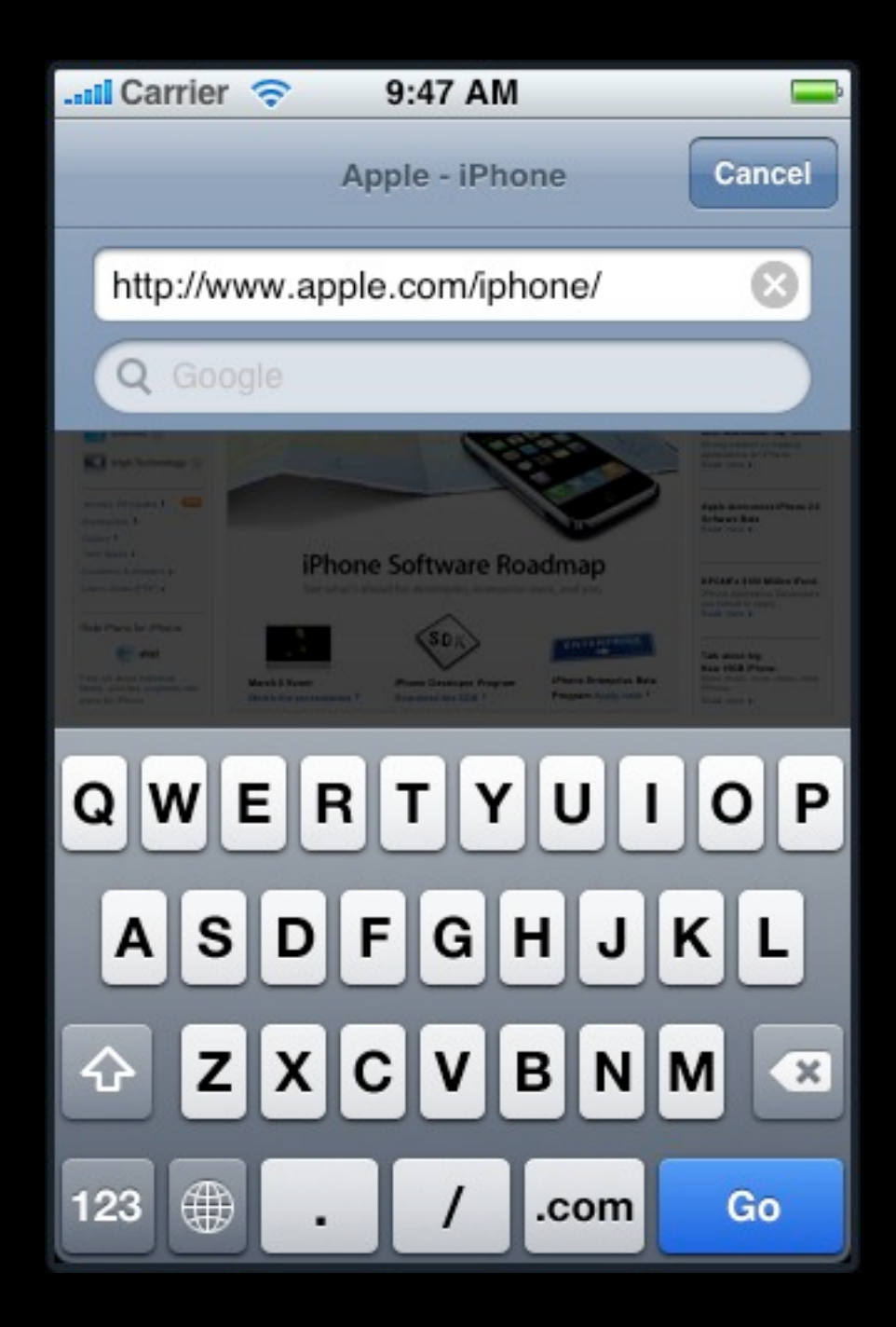

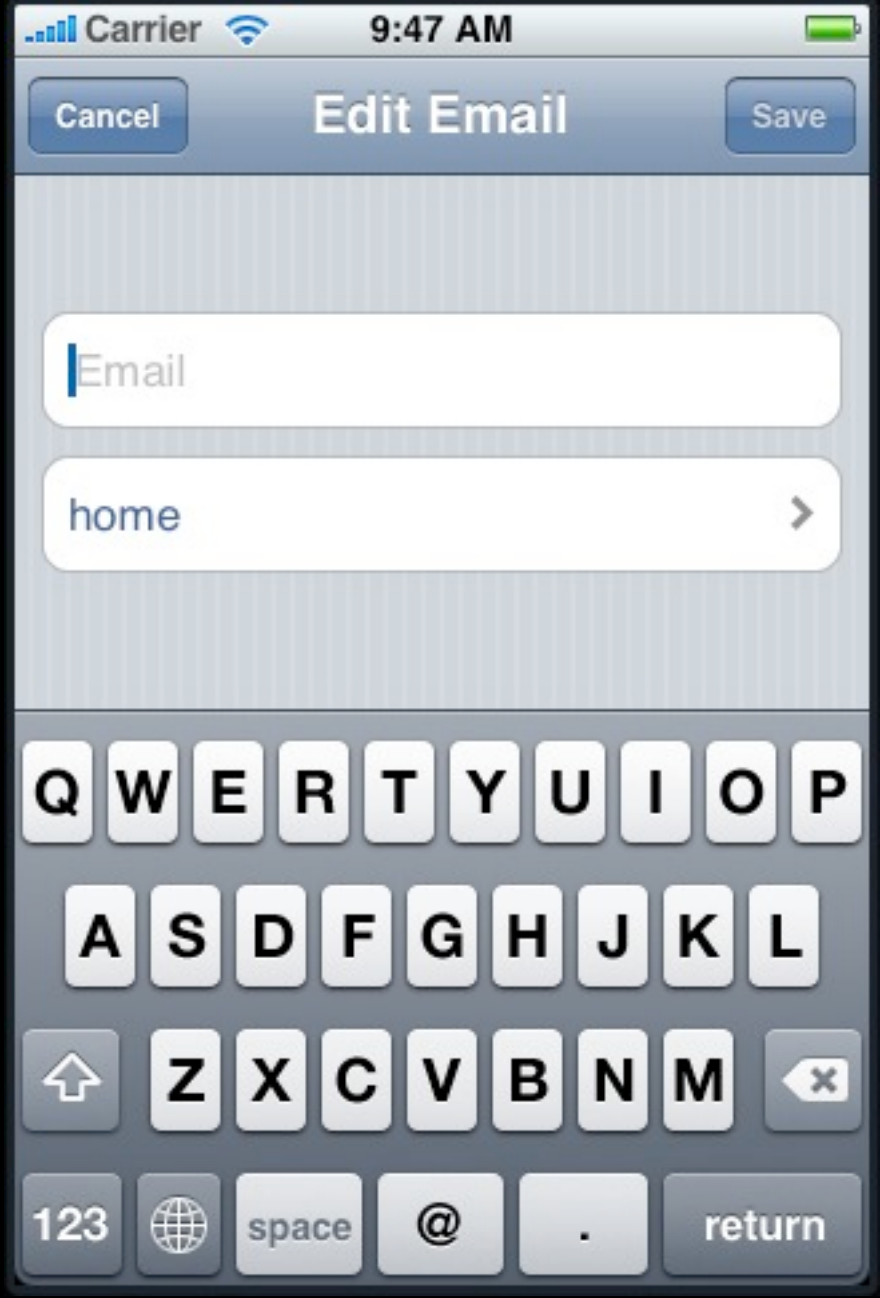

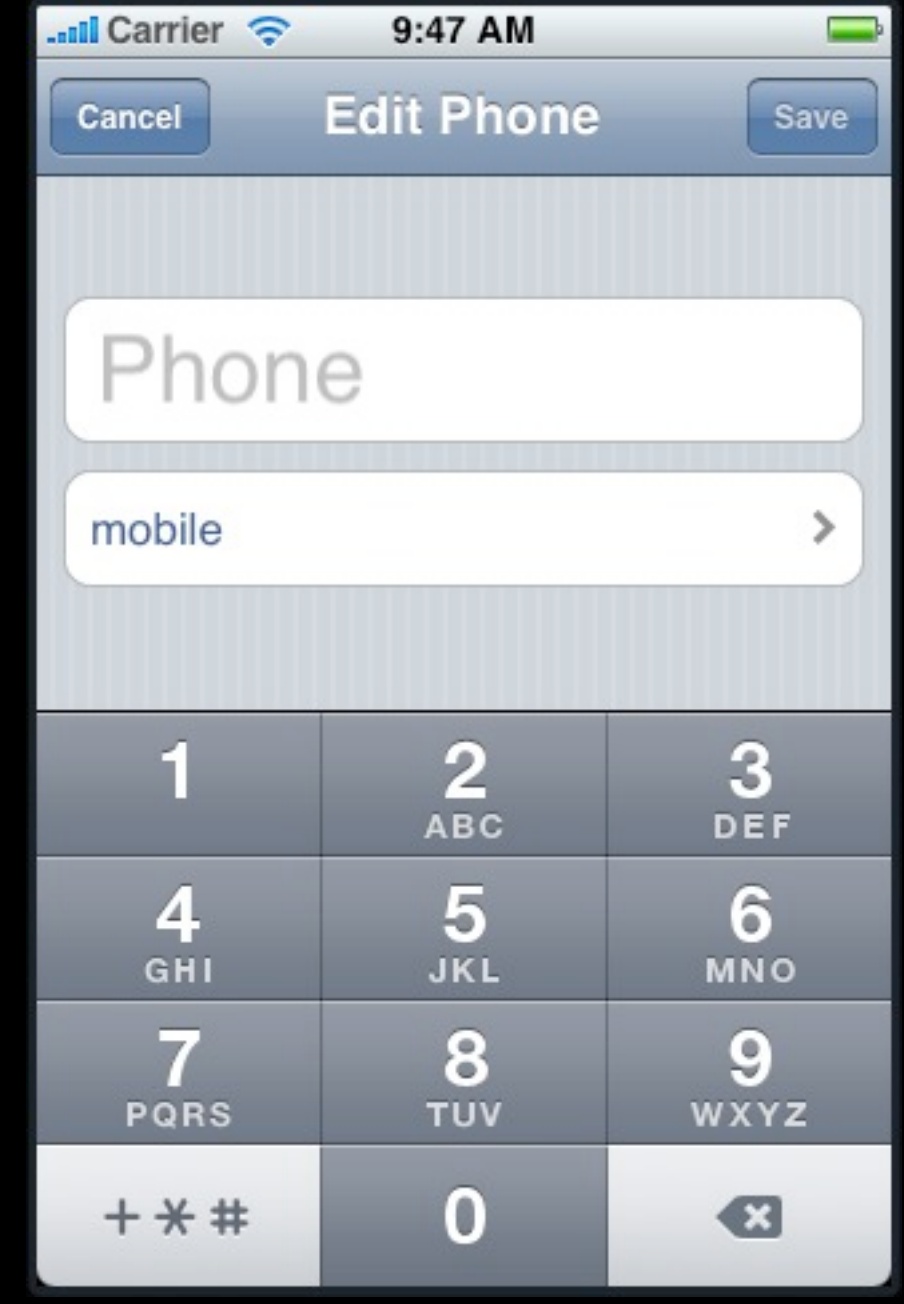

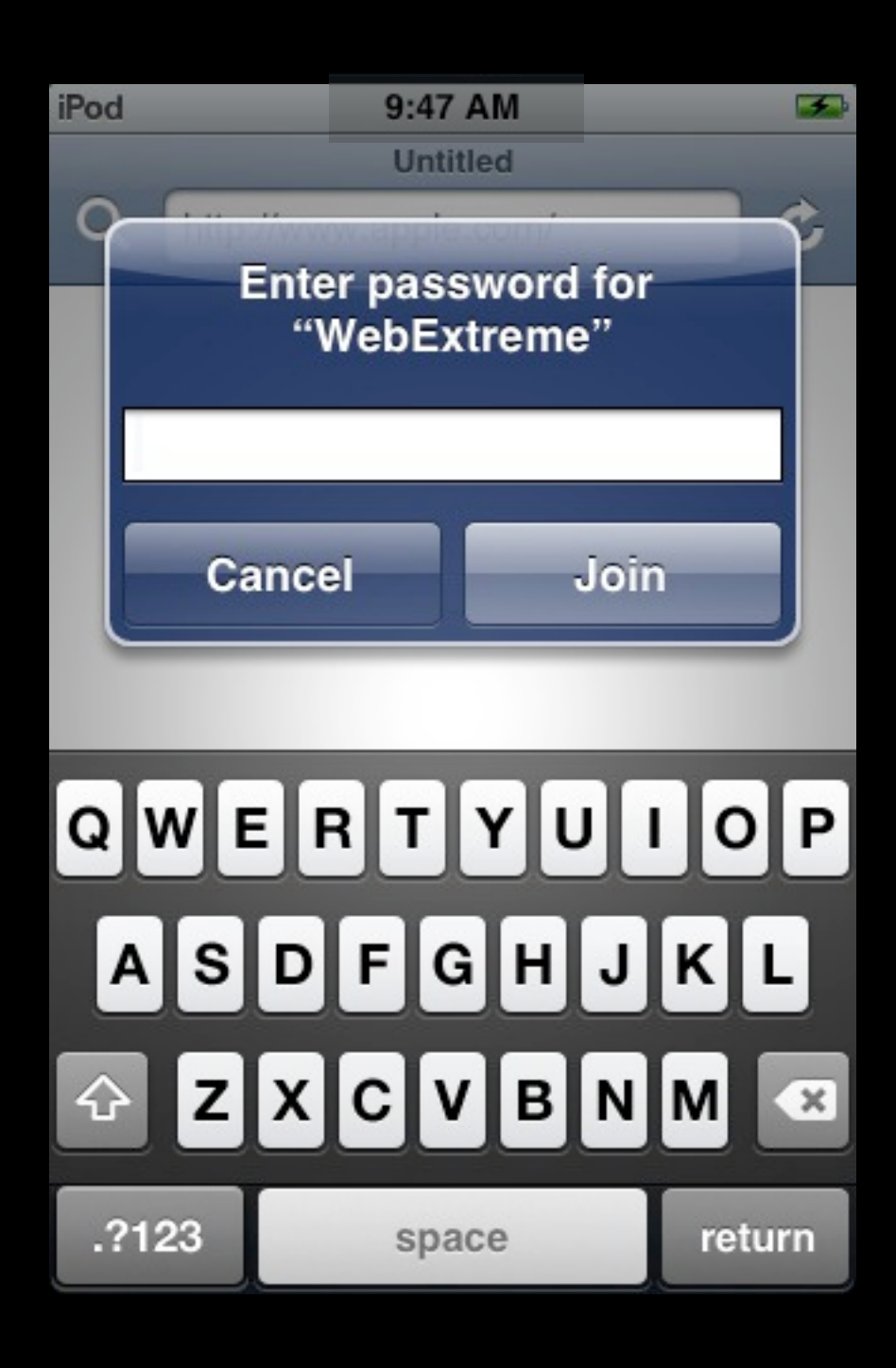

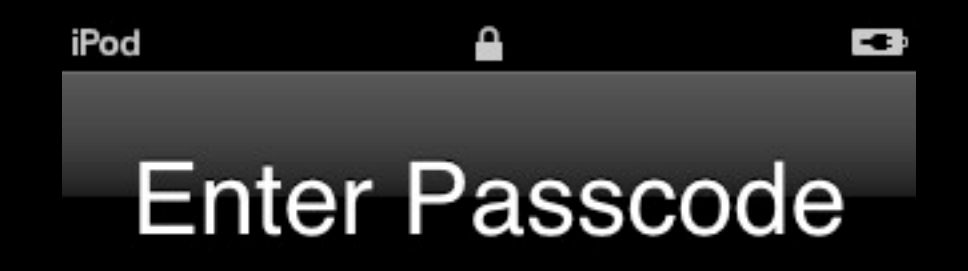

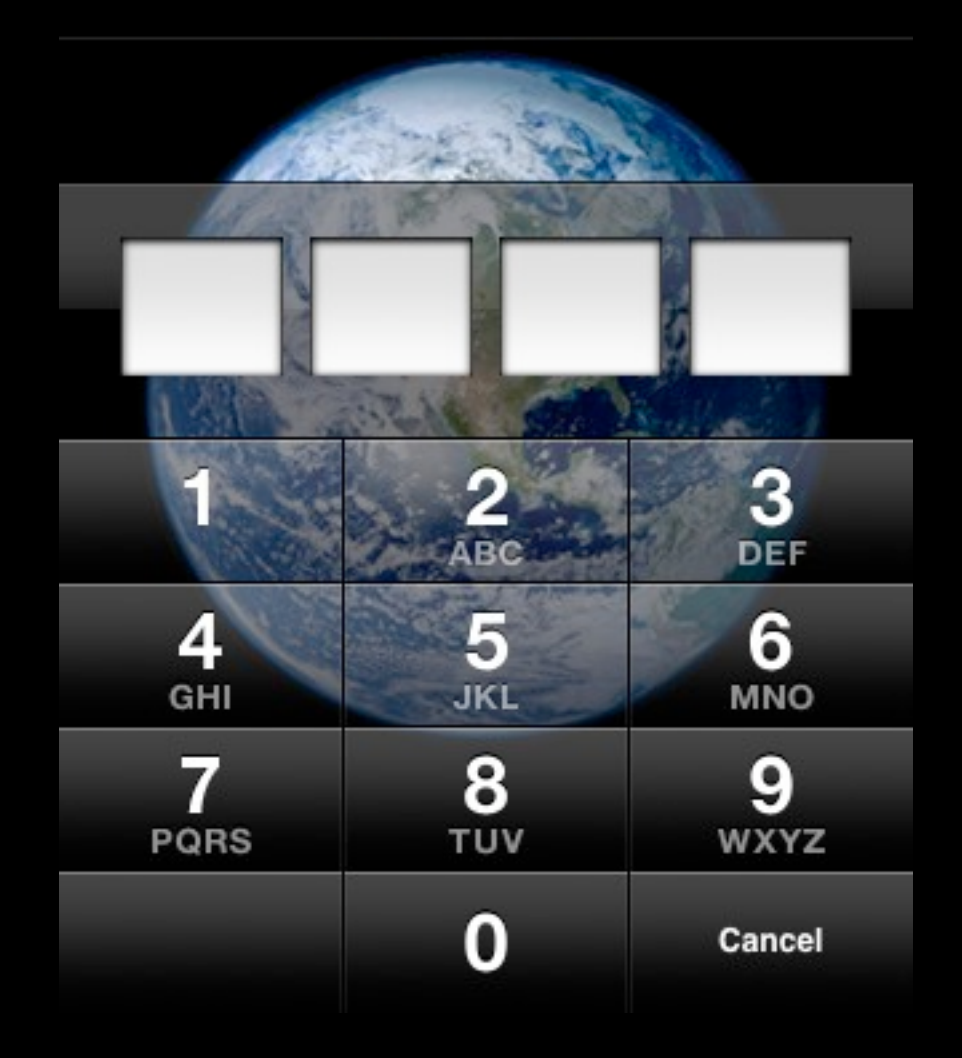

### **Single line editing**

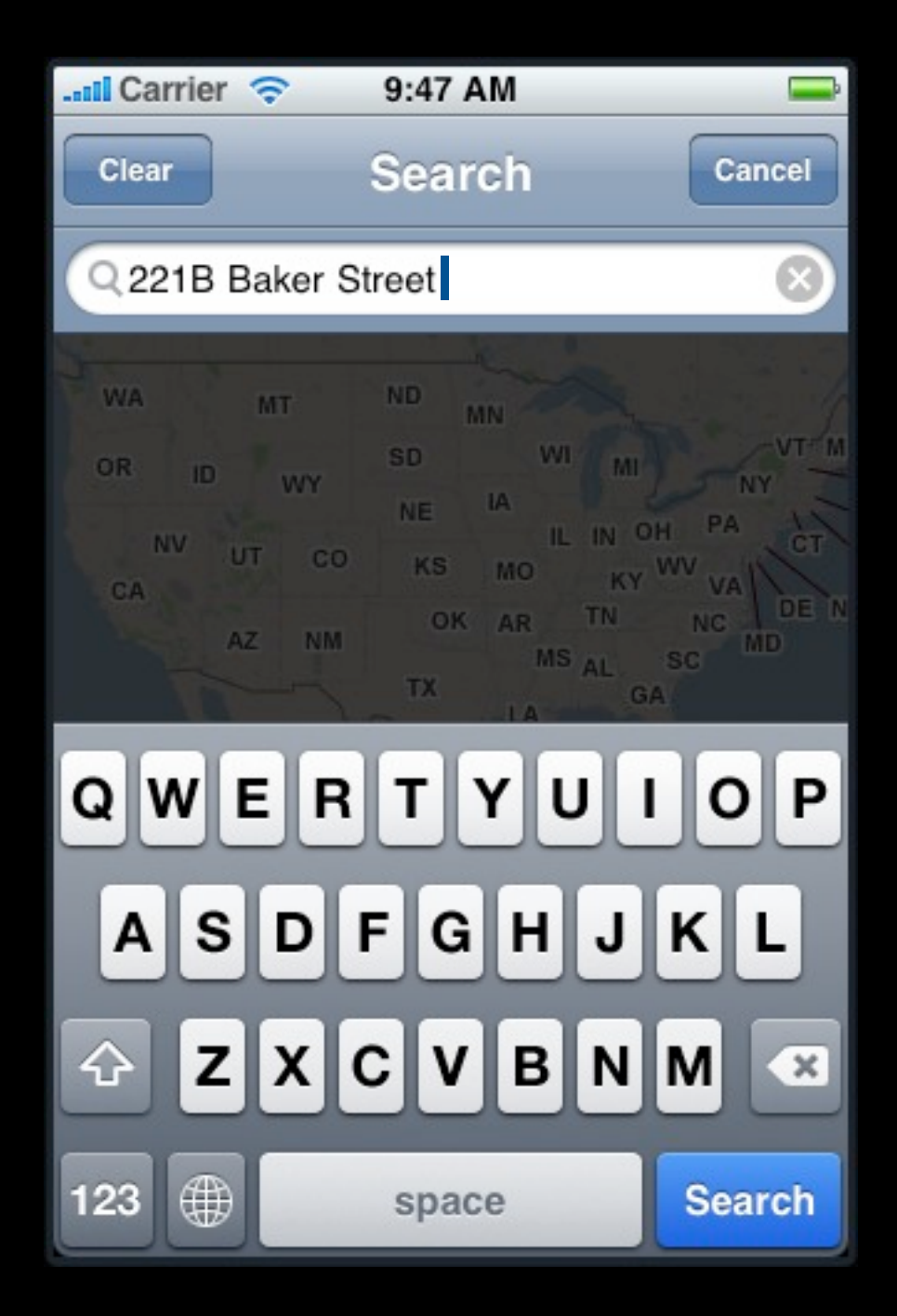

### **Multi-line editing**

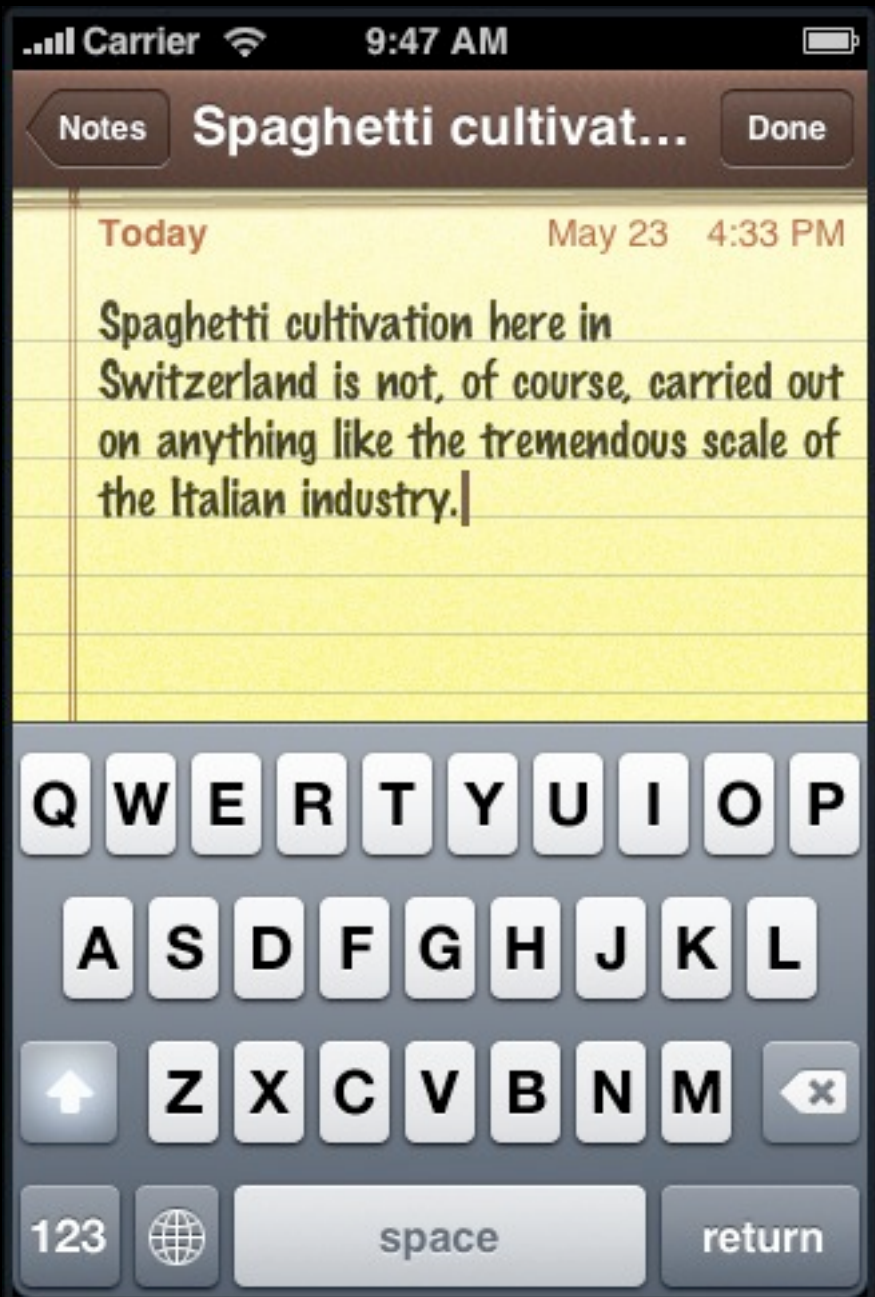

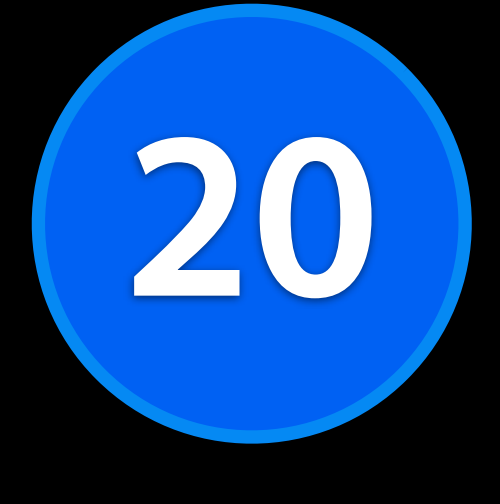

### **Languages**

### **Full dictionary support**

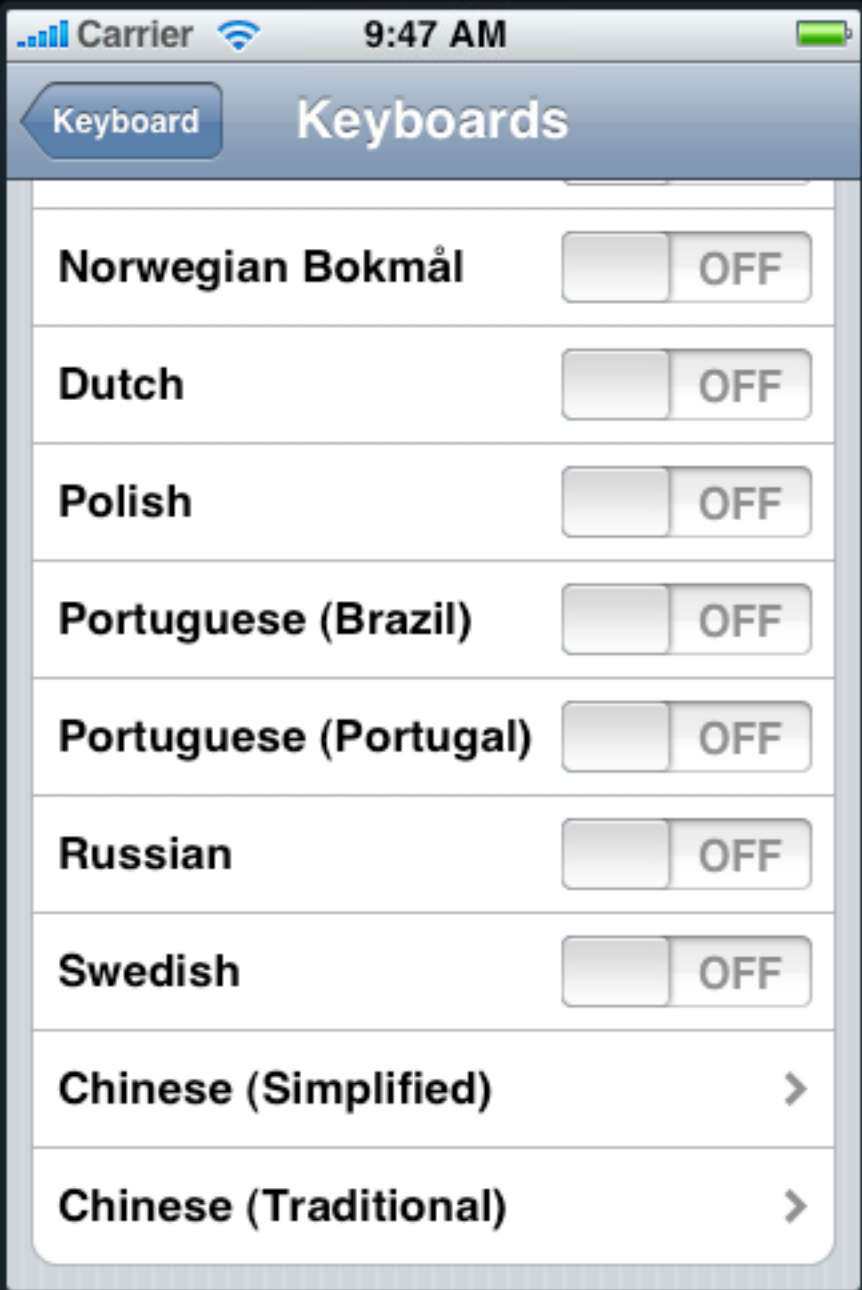

## **English**

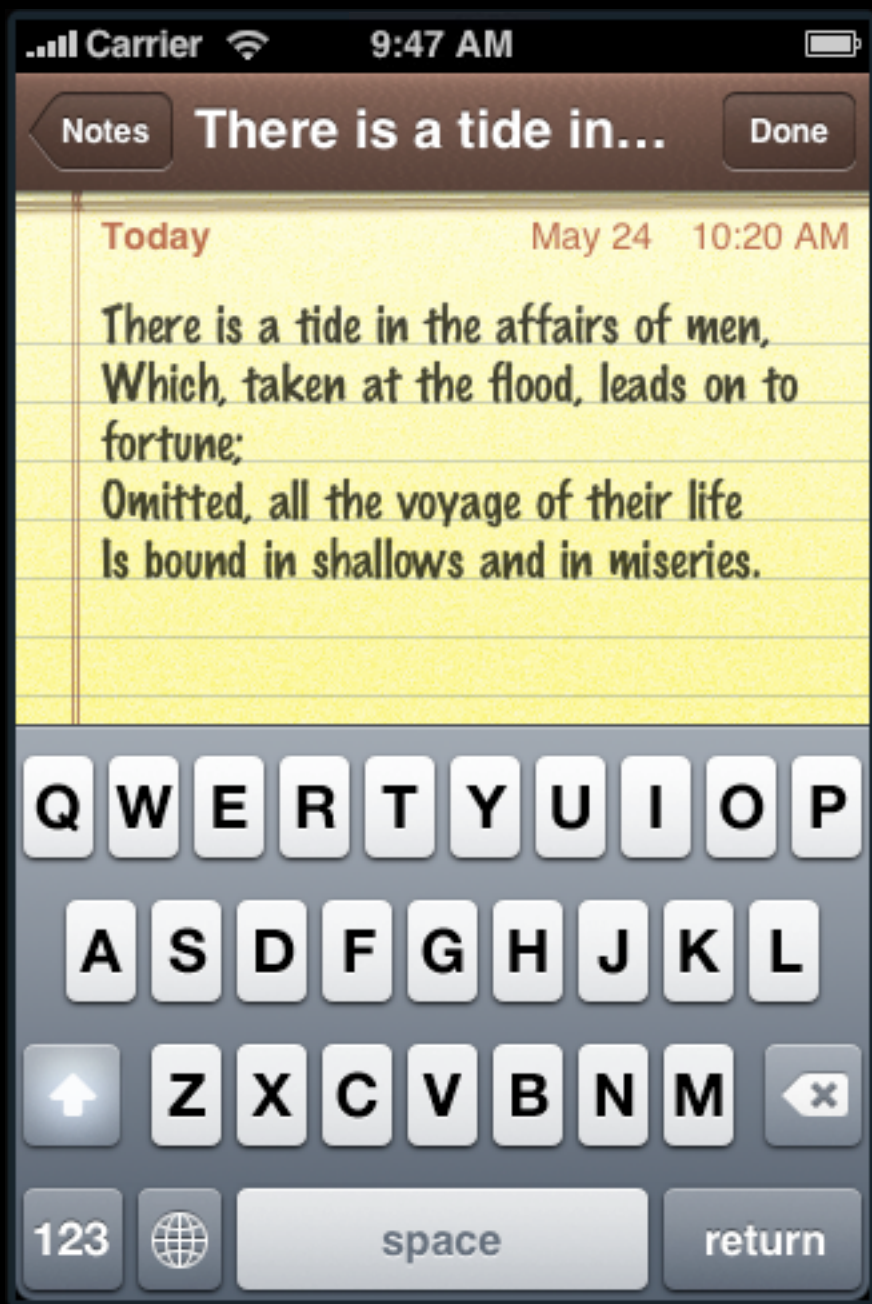

### **French**

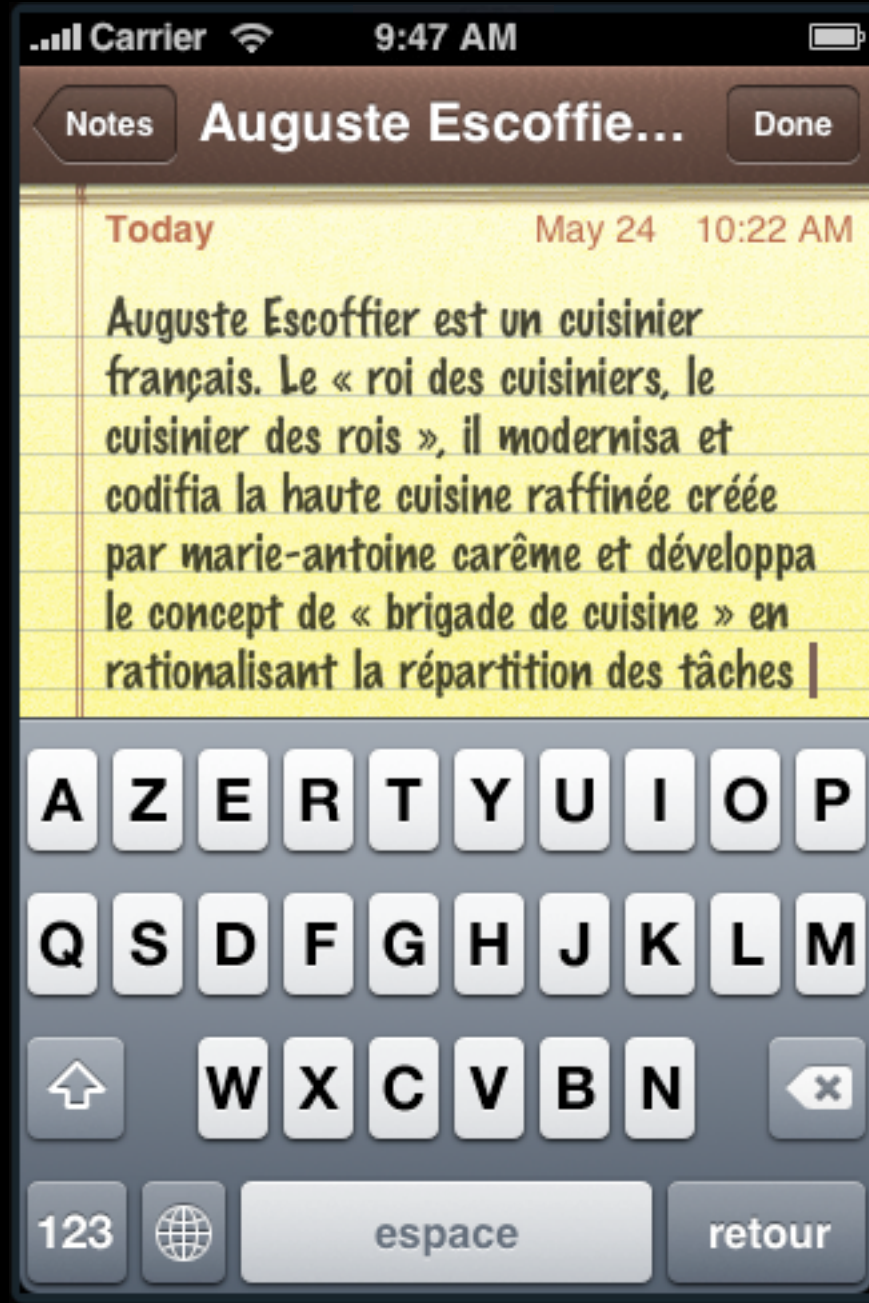

### **Russian**

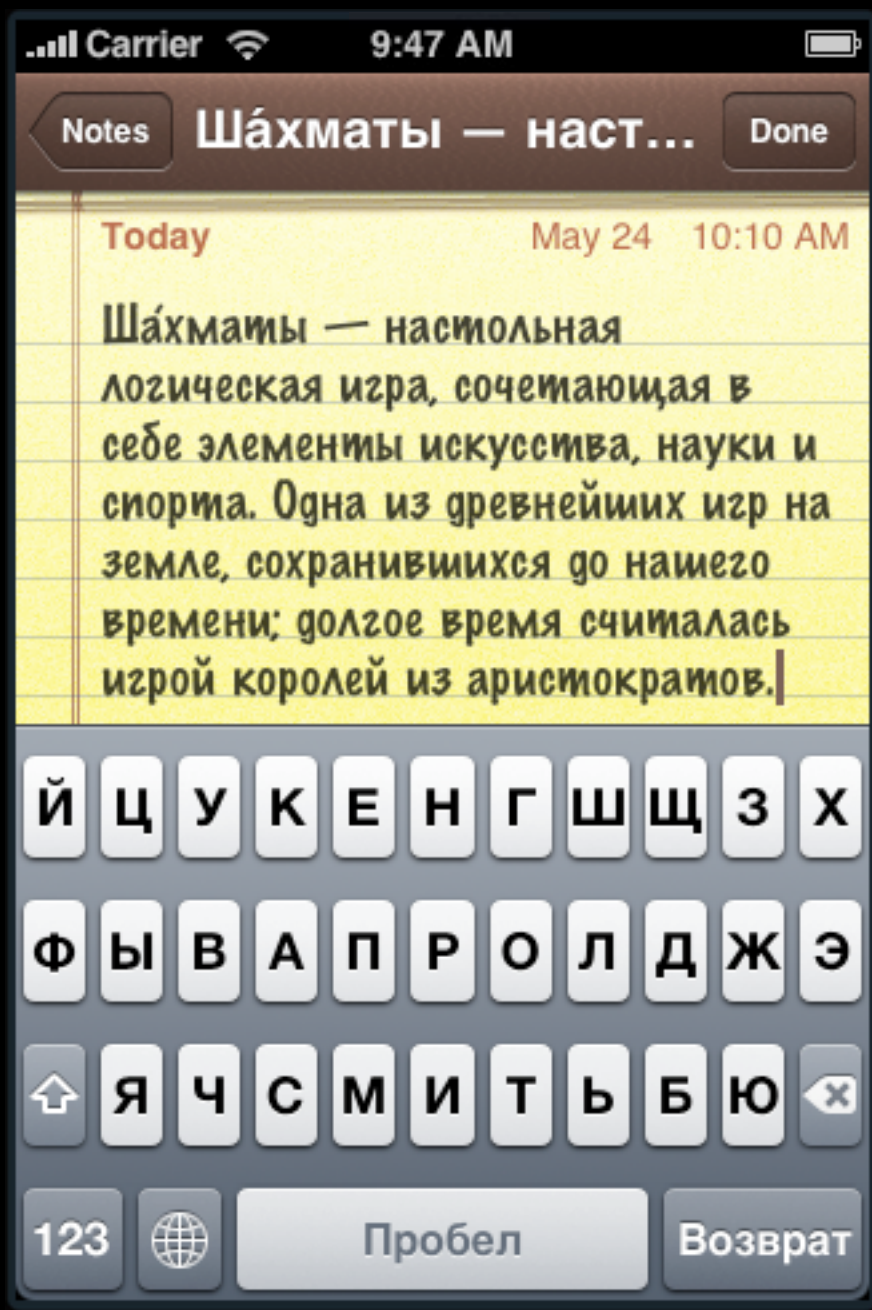

### **Korean**

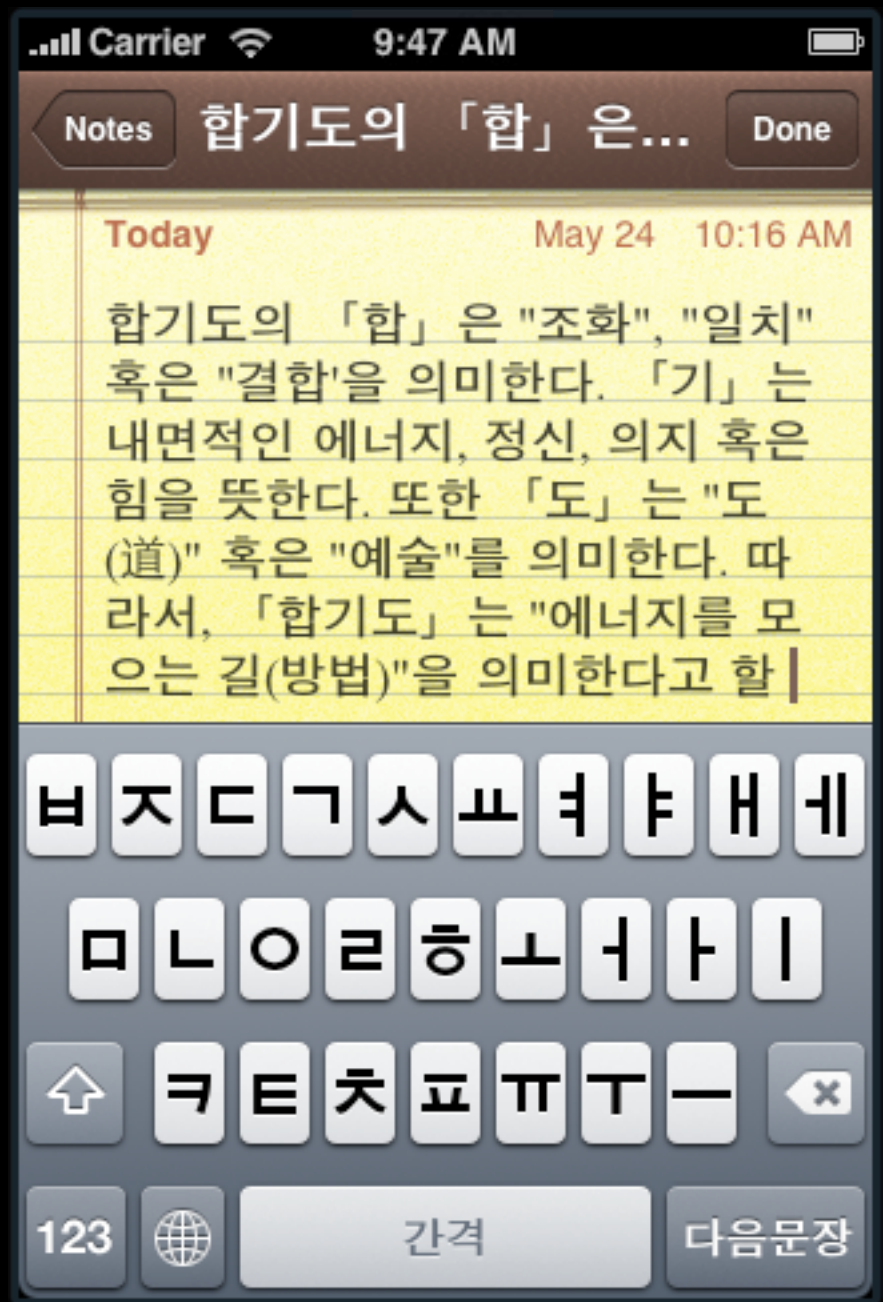

## **Japanese Romaji**

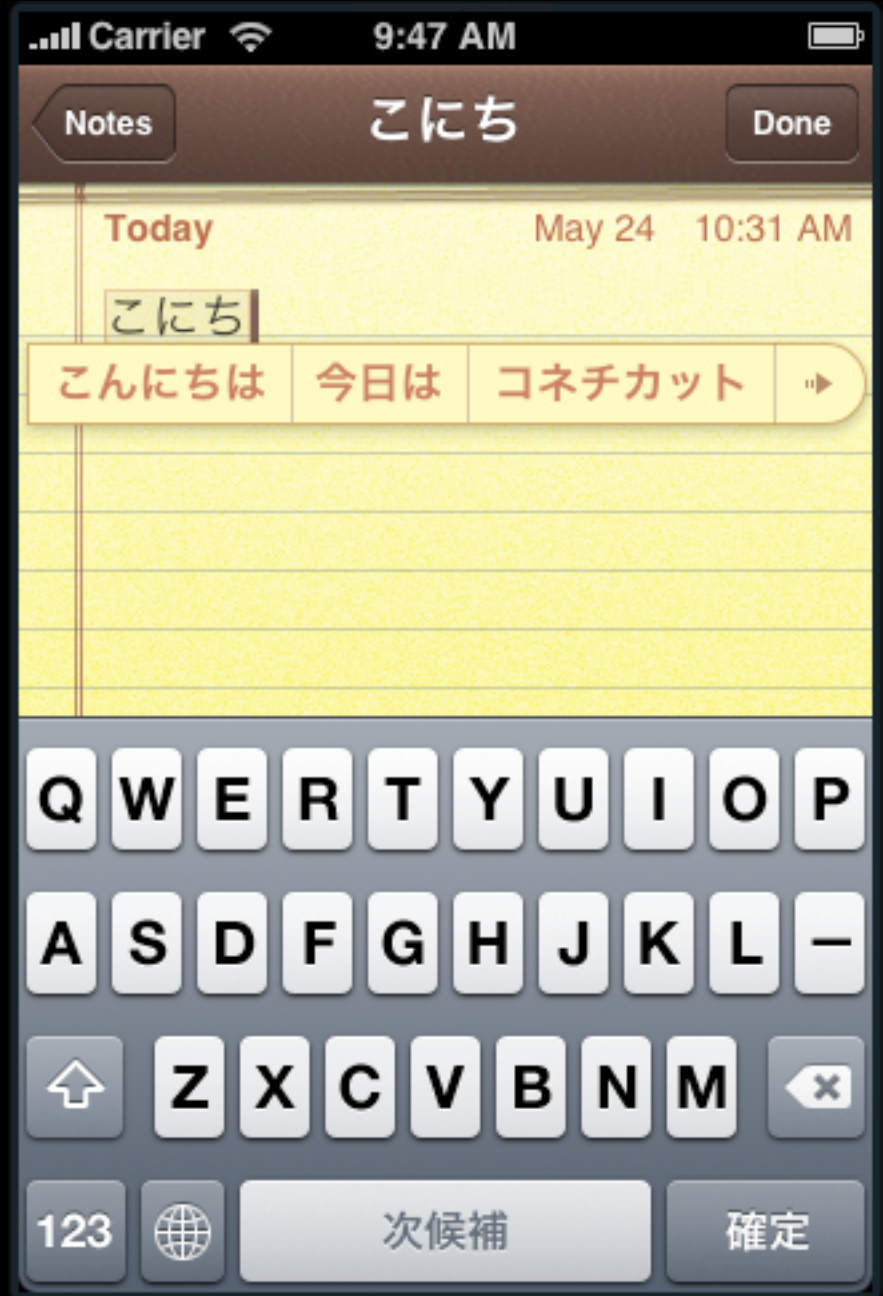

### **Japanese Kana**

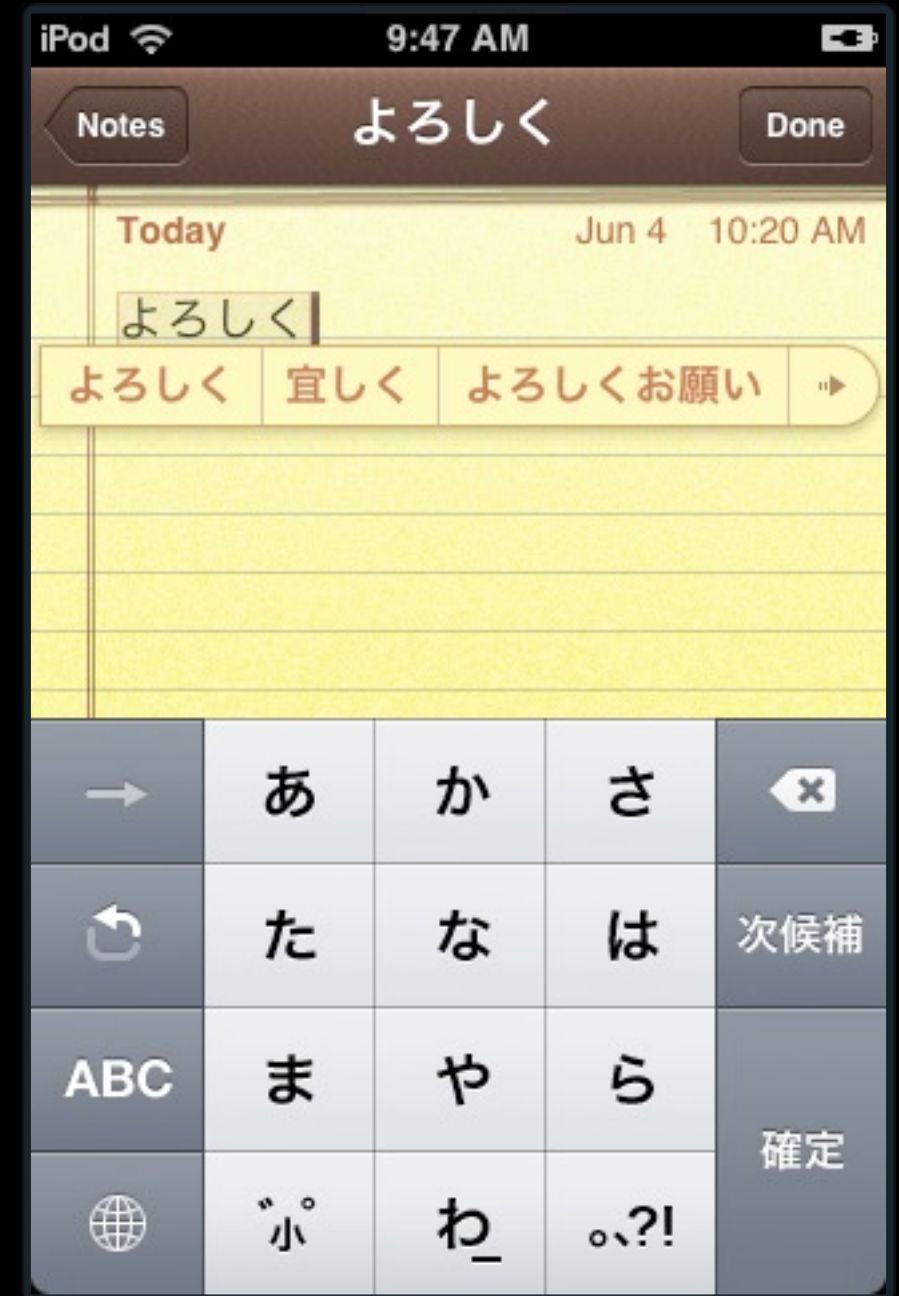

### **Chinese Pinyin**

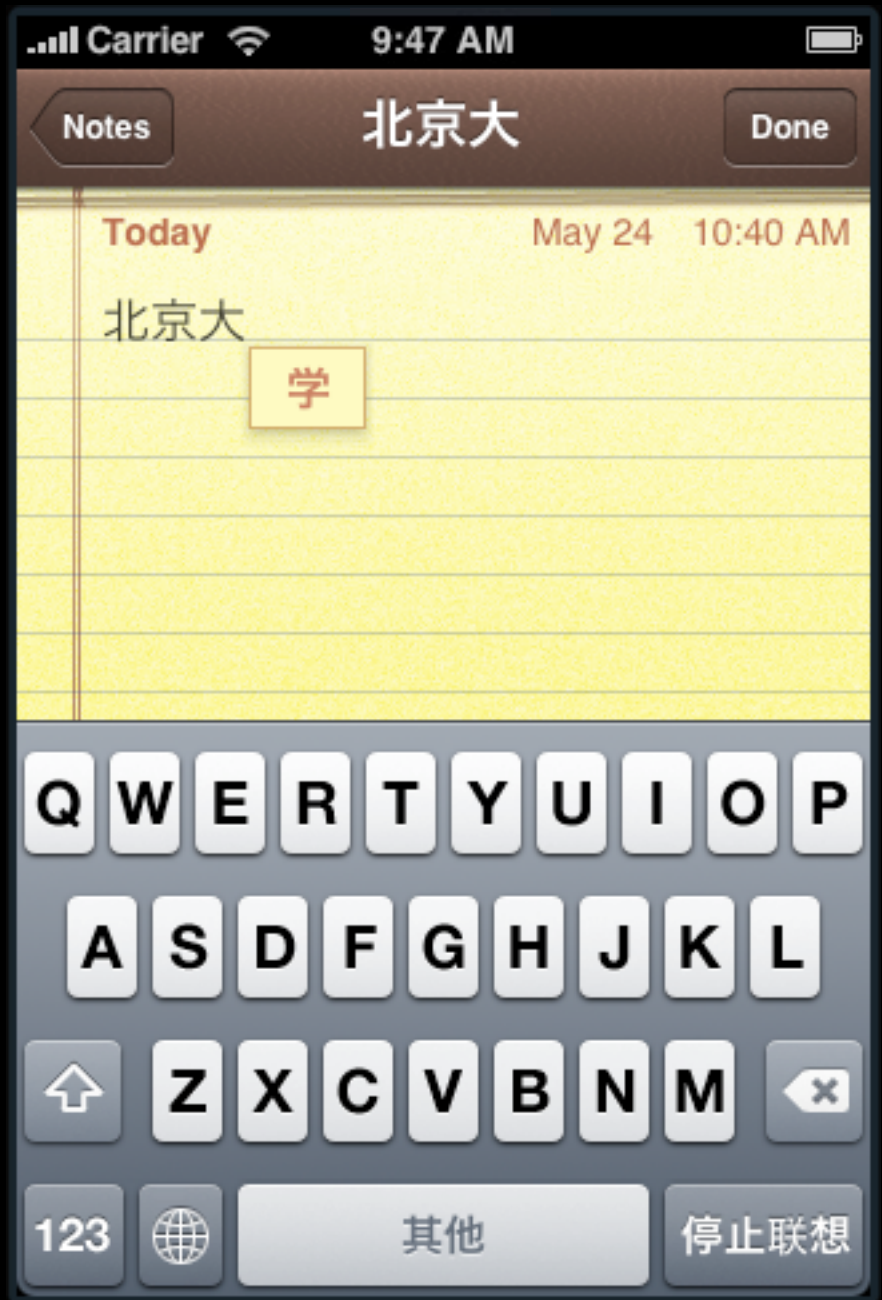

### **Chinese Handwriting**

Simplified **Traditional** 

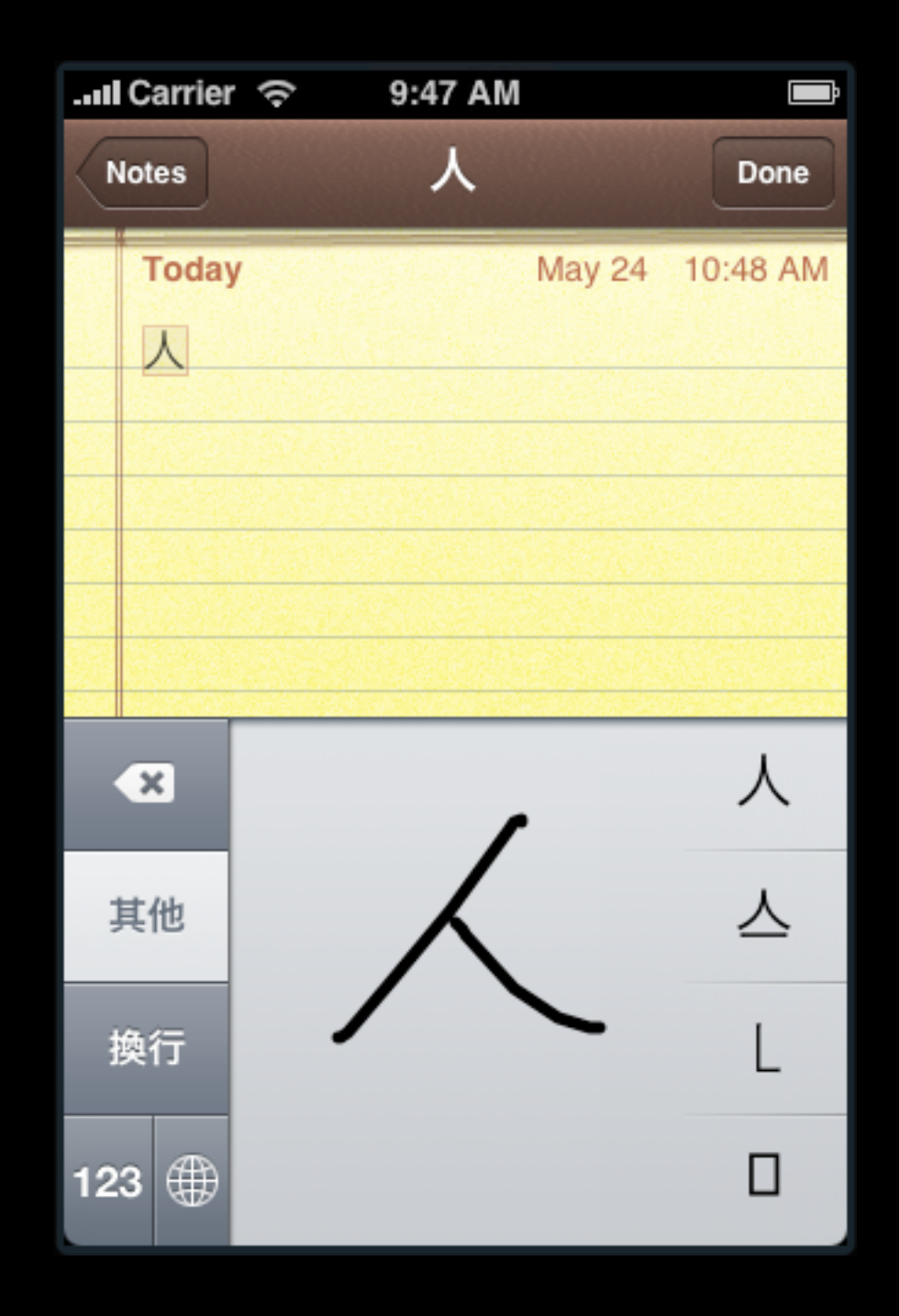

# **Customizing Text Input**

# **Text Containers**

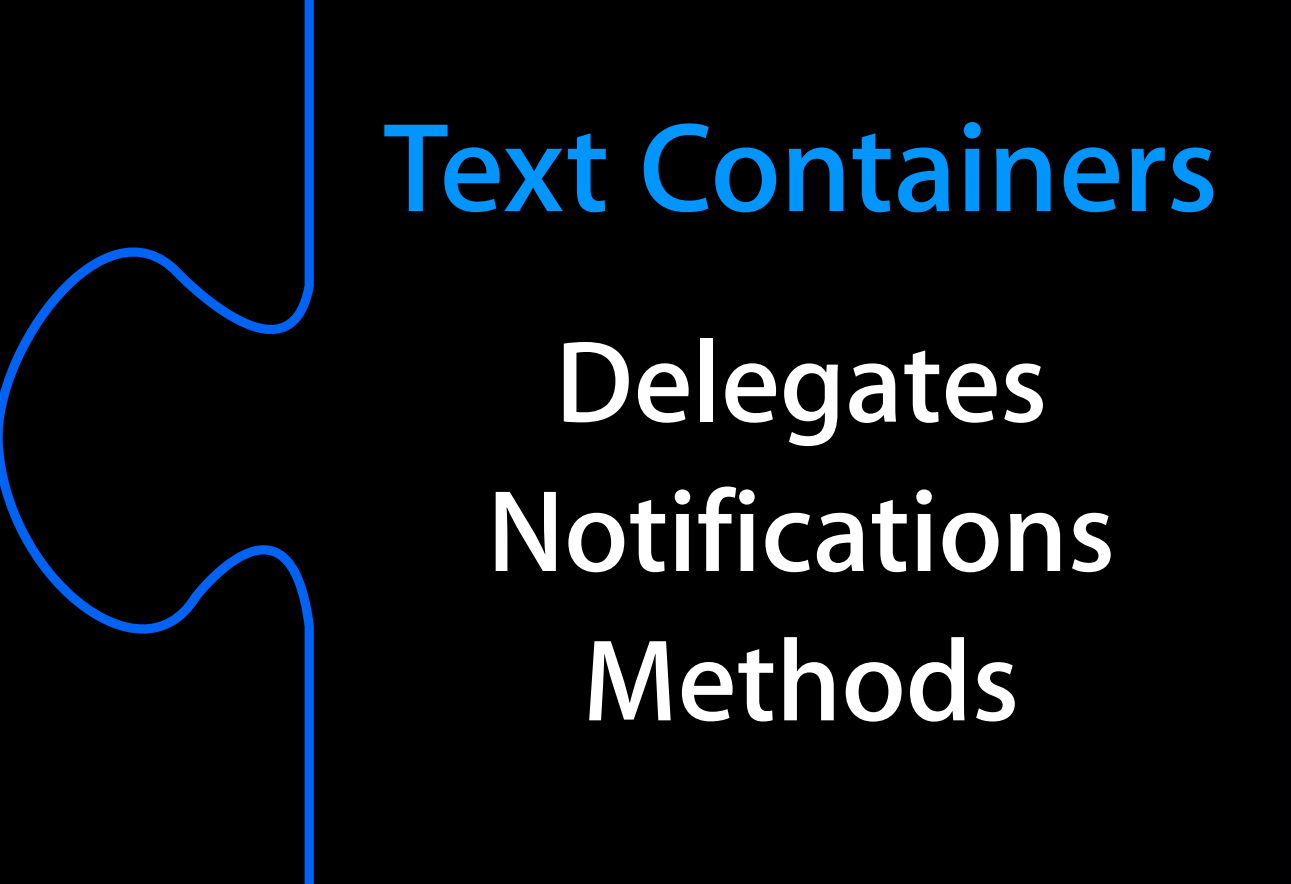

### **Text Containers**

#### **Text Input Traits**

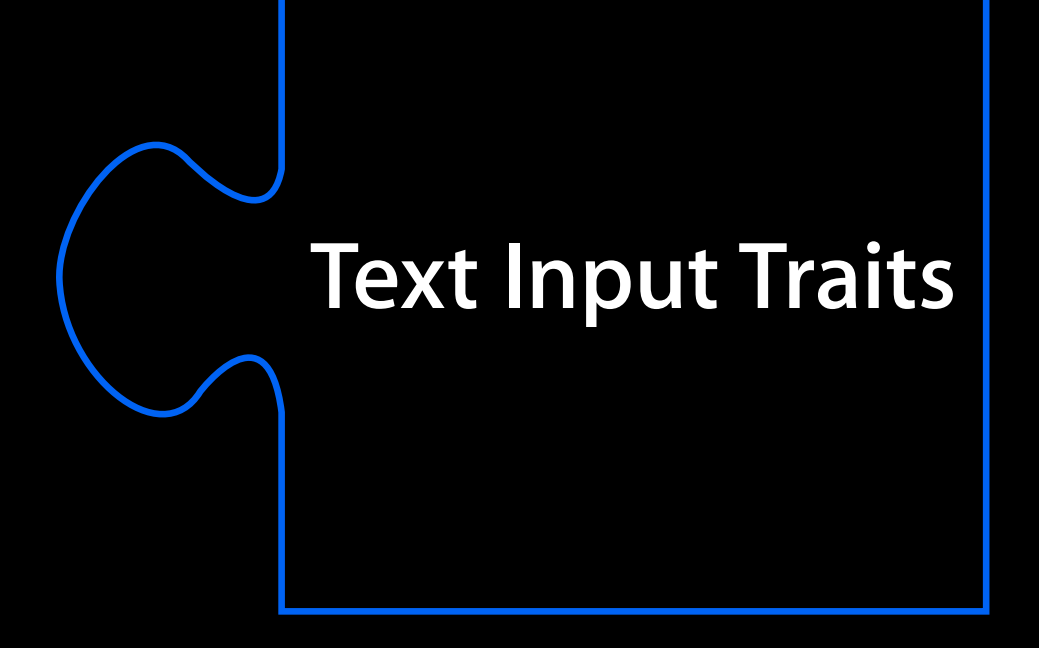

**Protocol UITextField UITextView**

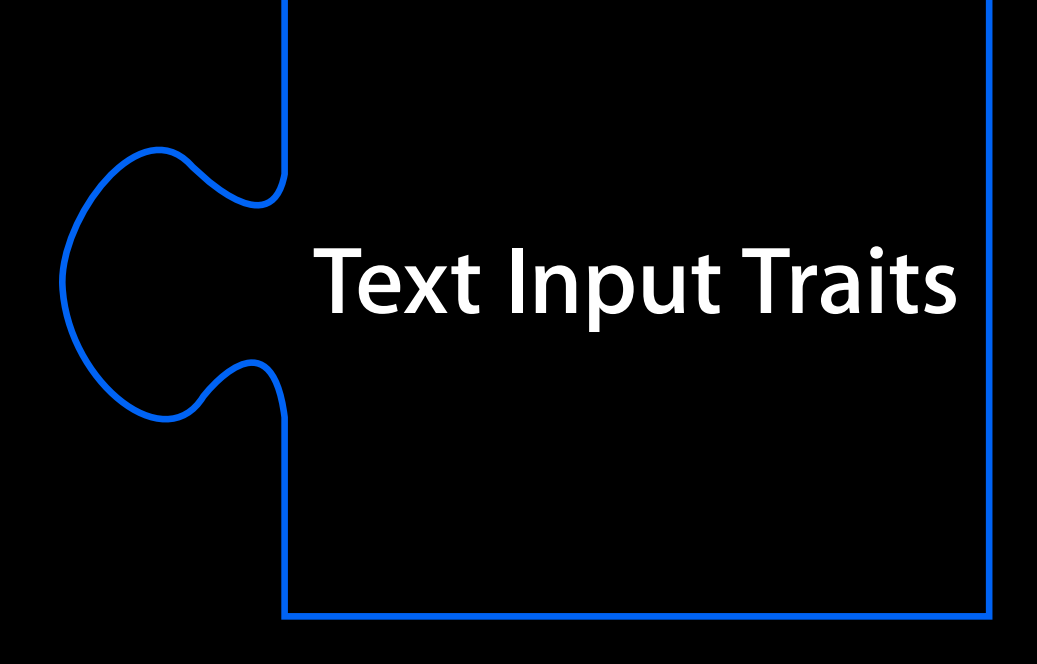

**Autocapitalization Autocorrection Keyboard Type Keyboard Appearance Return Key Type Return Key Autoenabling Secure Text Entry**

#### **Text Input Traits**

#### **URL Keyboard** *Go* **button**

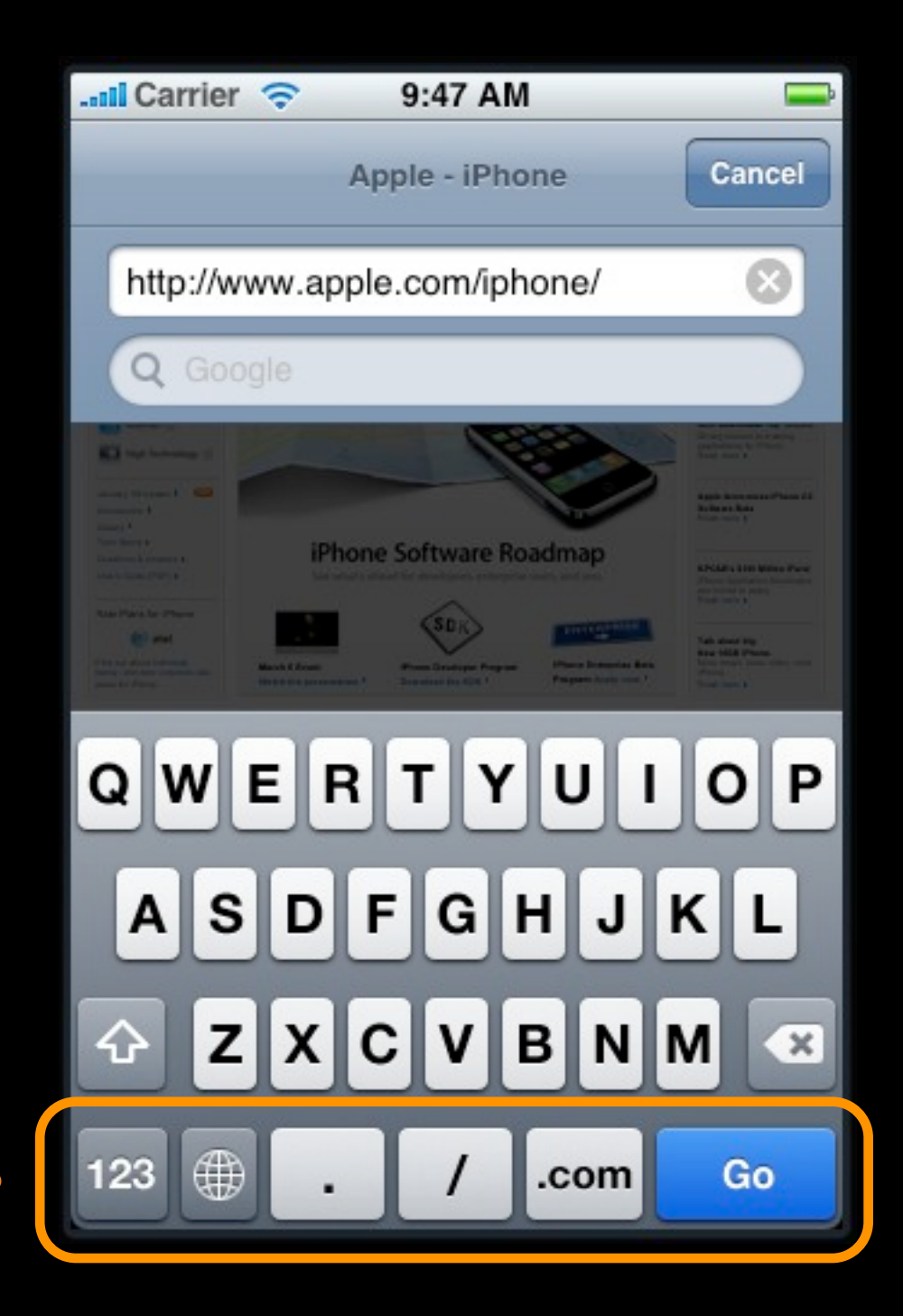

#### **Text Input Traits**

#### **Default Keyboard** *Google* **button**

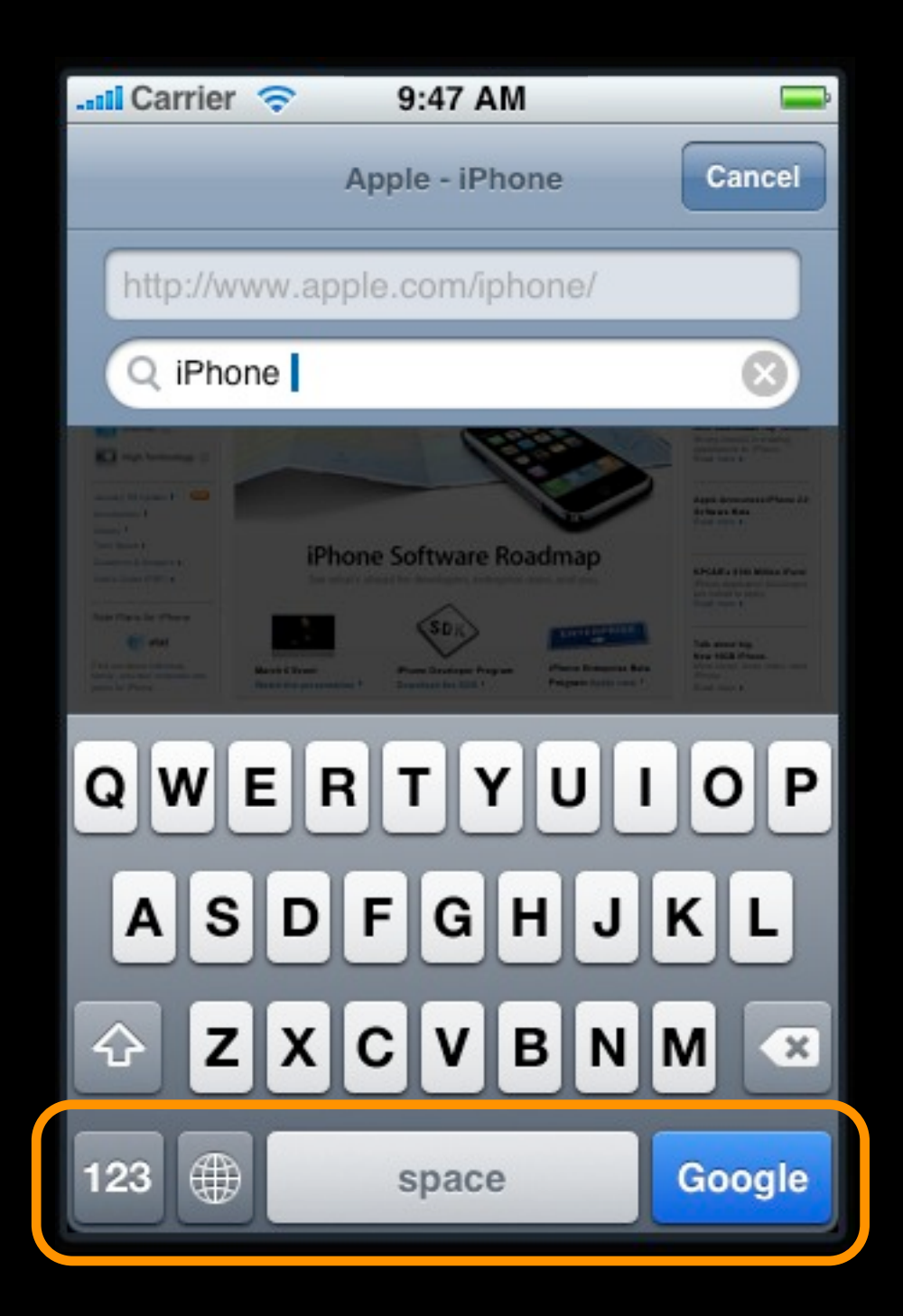

## **Text Containers Text Input Traits Delegates Notifications Methods**

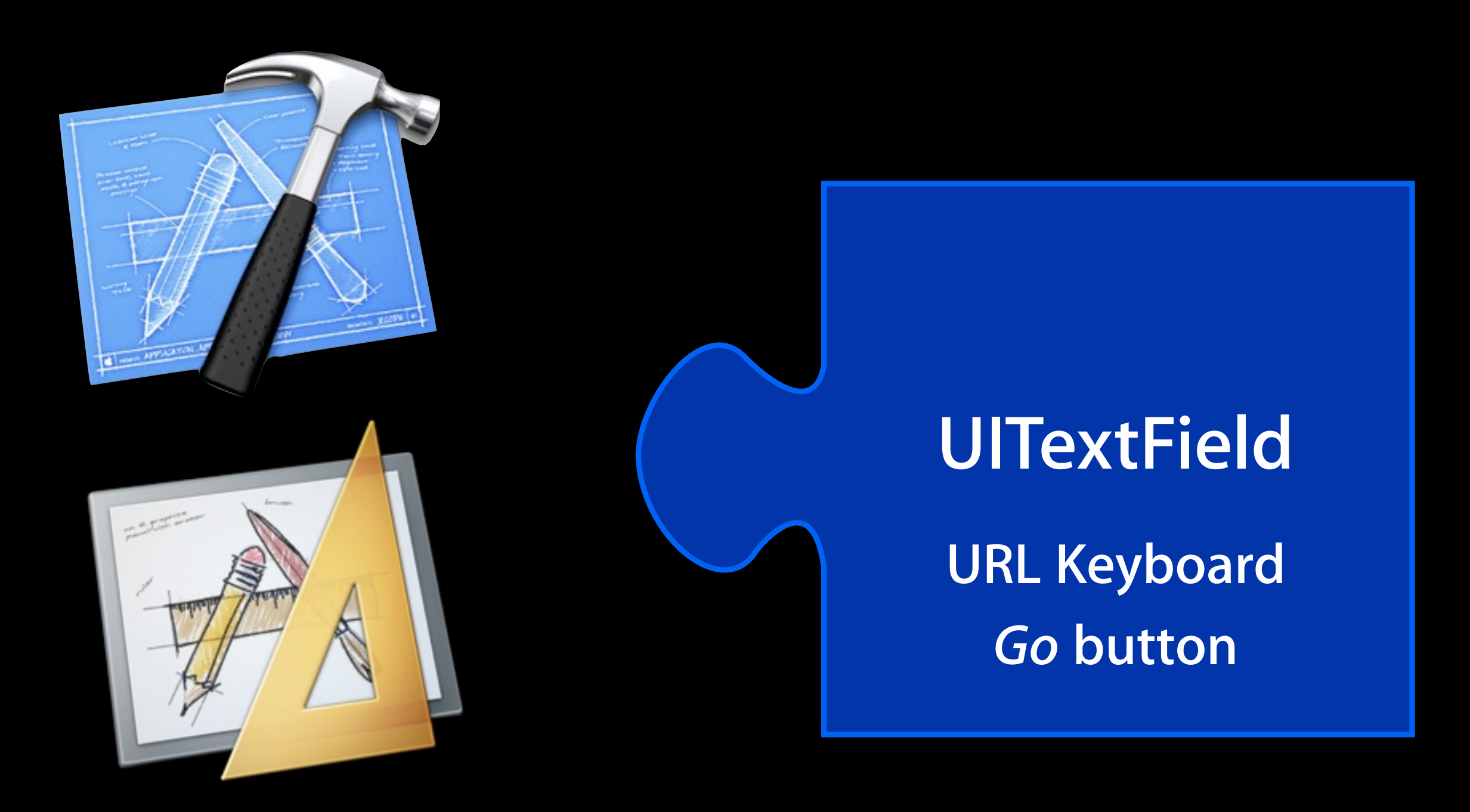

**Design time**

# **UITextField**

**URL Keyboard** *Go* **button**

### **Run time**

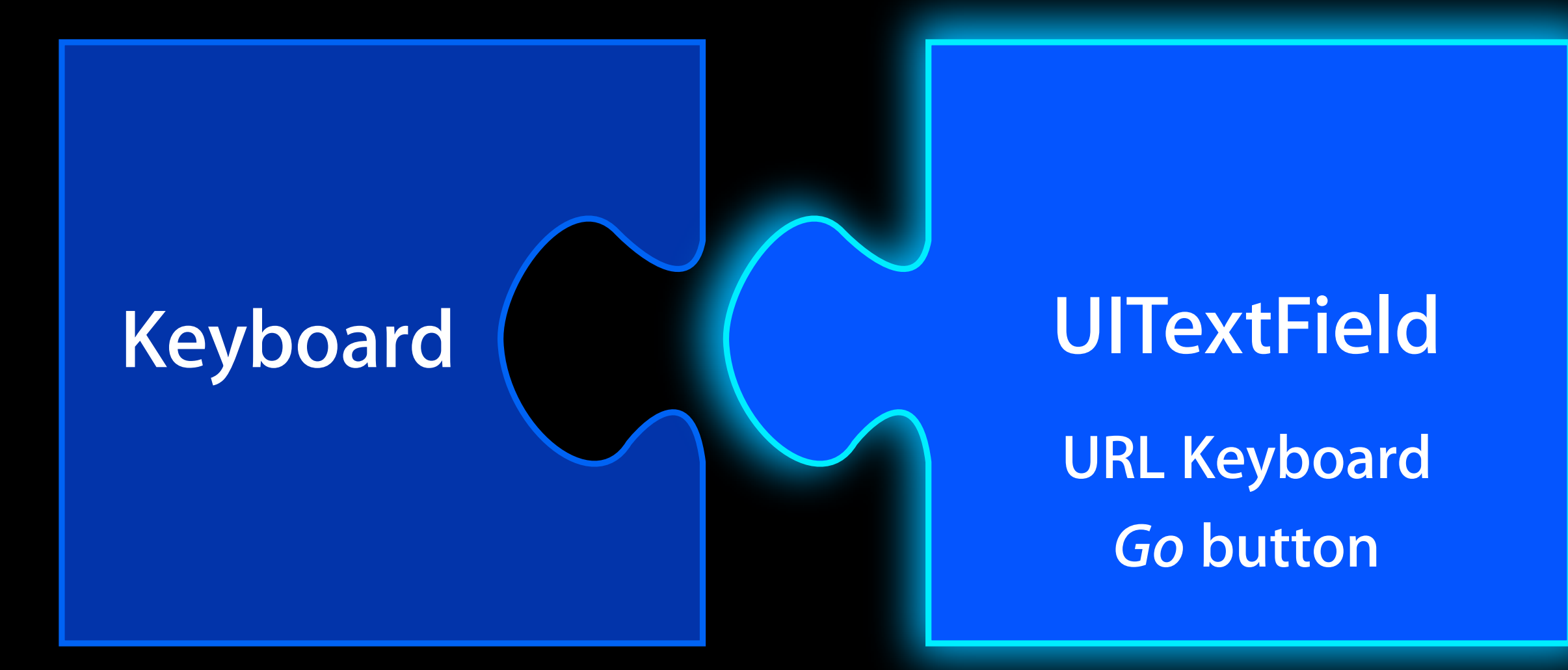

### **Become first responder**

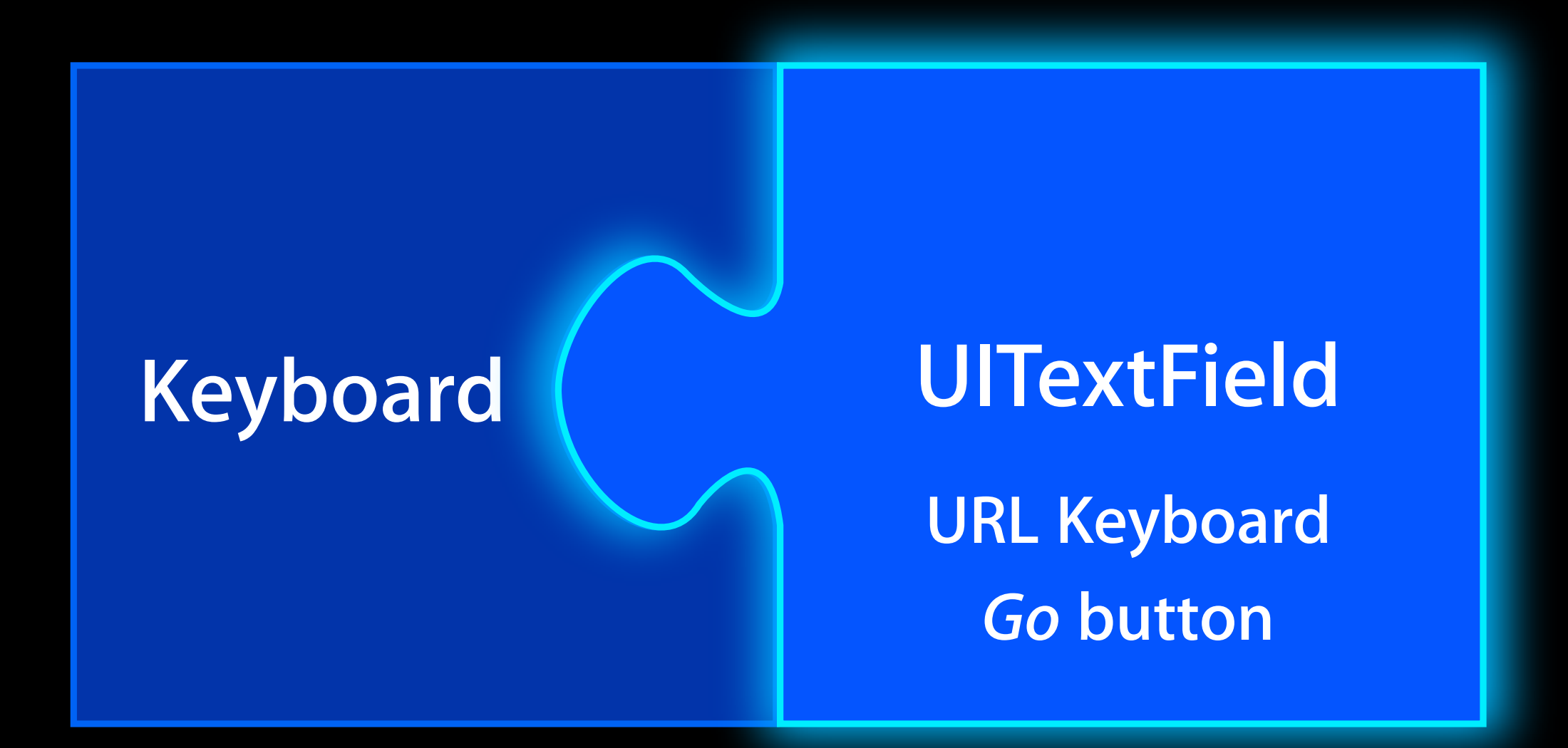

### **Become first responder**

**Keyboard URL Keyboard** *Go* **button**

## **URL Keyboard** *Go* **button UITextField**

### **Keyboard adopts traits**

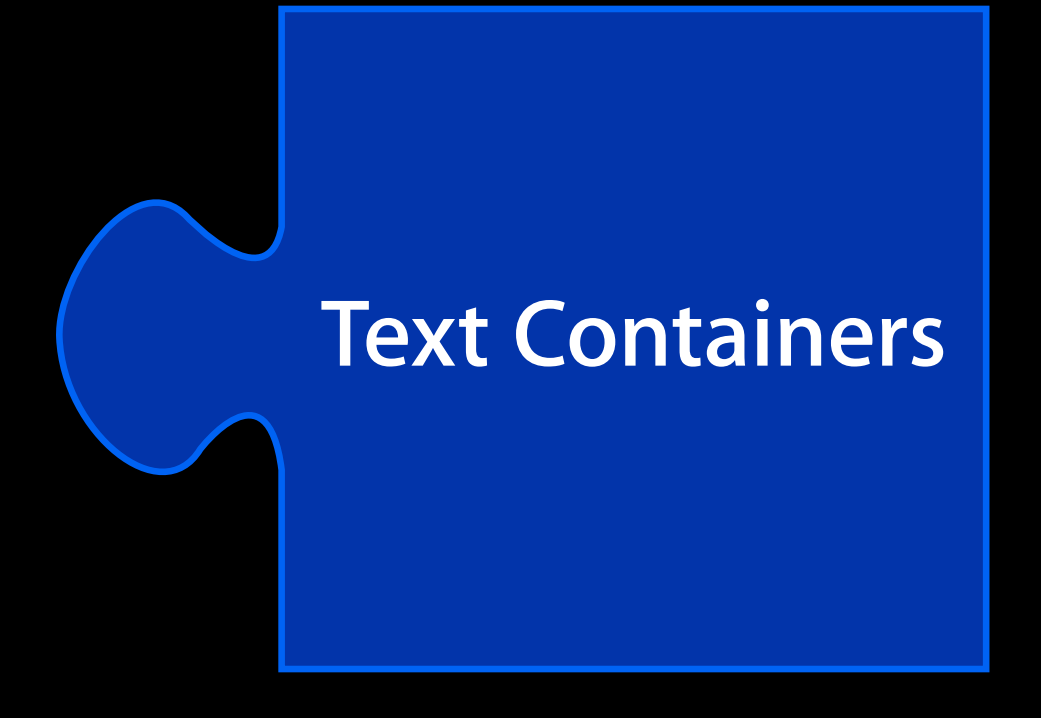

**UITextField**

**UITextView**

**Web Forms**

# **Demo: Text Input**

# **Presenting Content Modally**

## **Presenting Content Modally**

• For **adding** or **picking** data

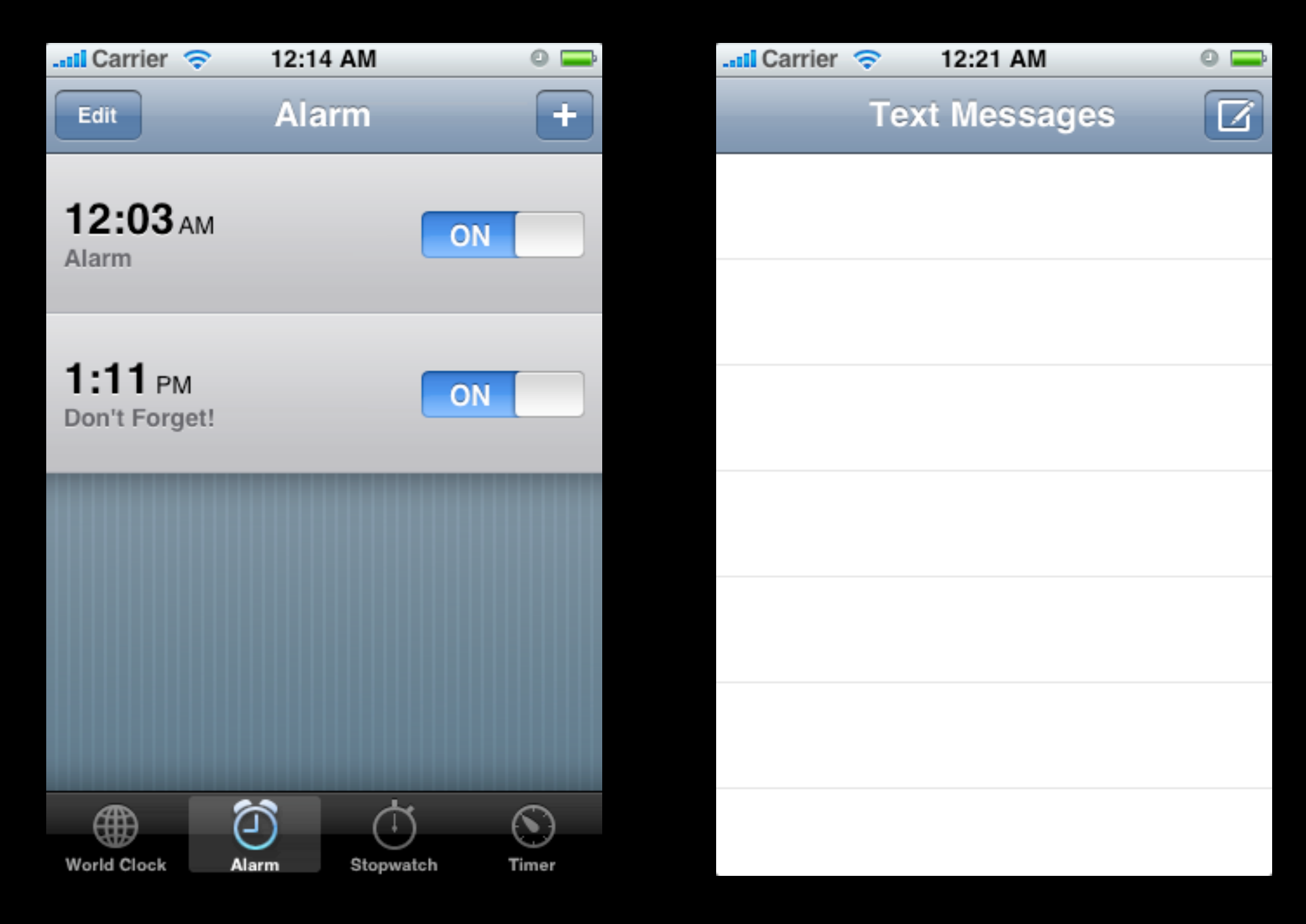

### **Presenting a View Controller**

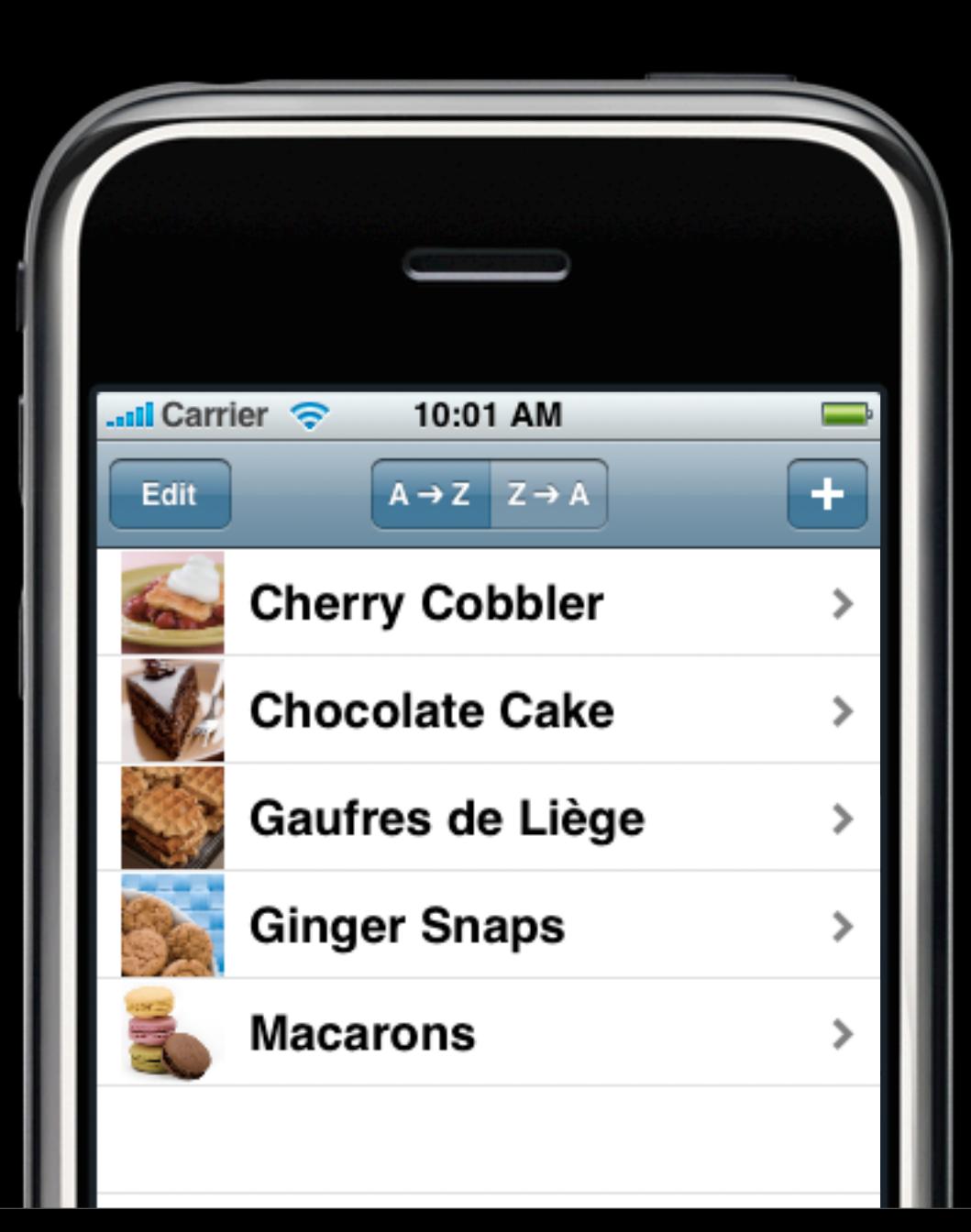

### **Presenting a View Controller**

// Recipe list view controller

}

- (void)showAddRecipe { RecipeAddViewController \*viewController = ...;
	- [self presentModalViewController:viewController animated:YES];

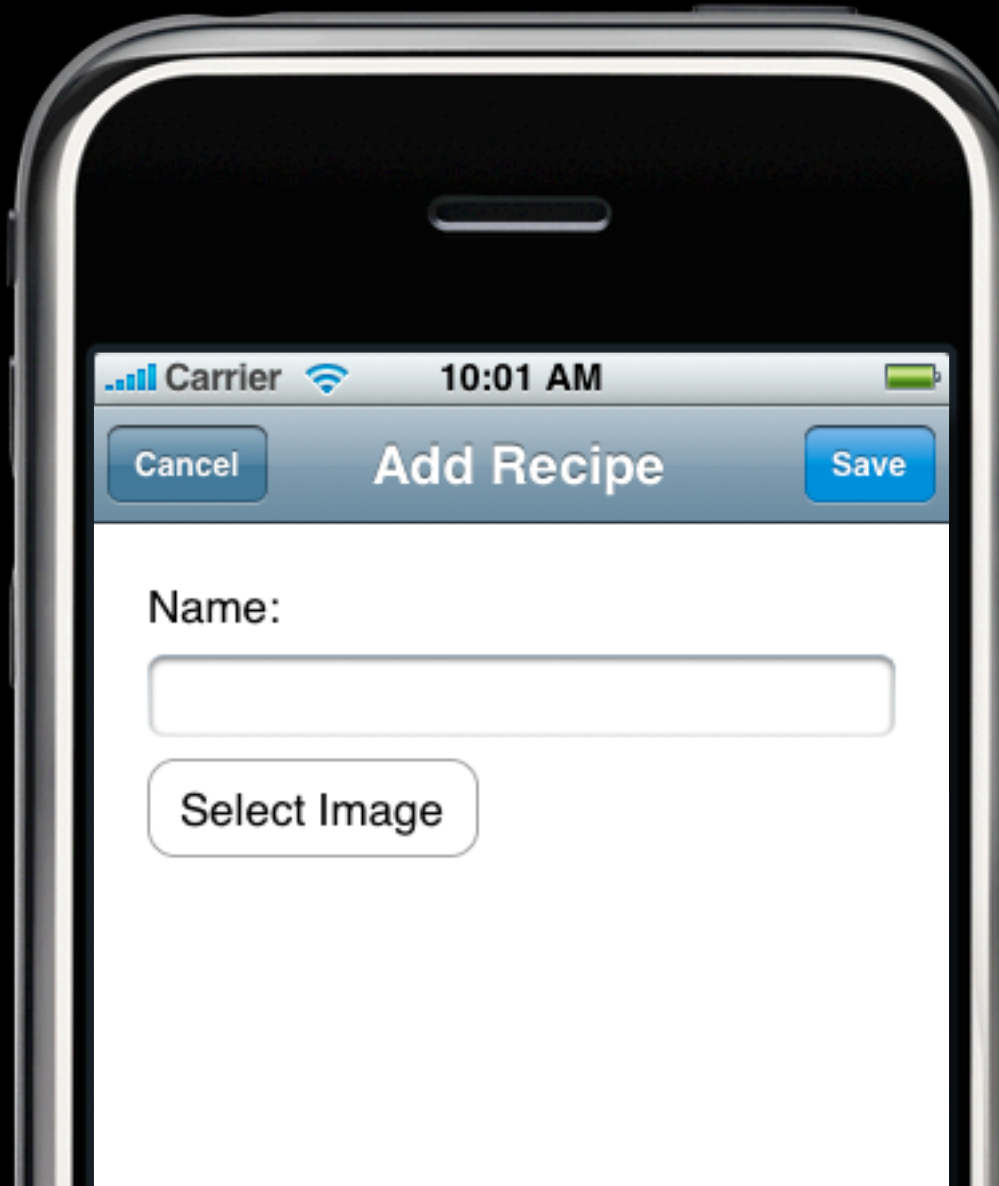

.

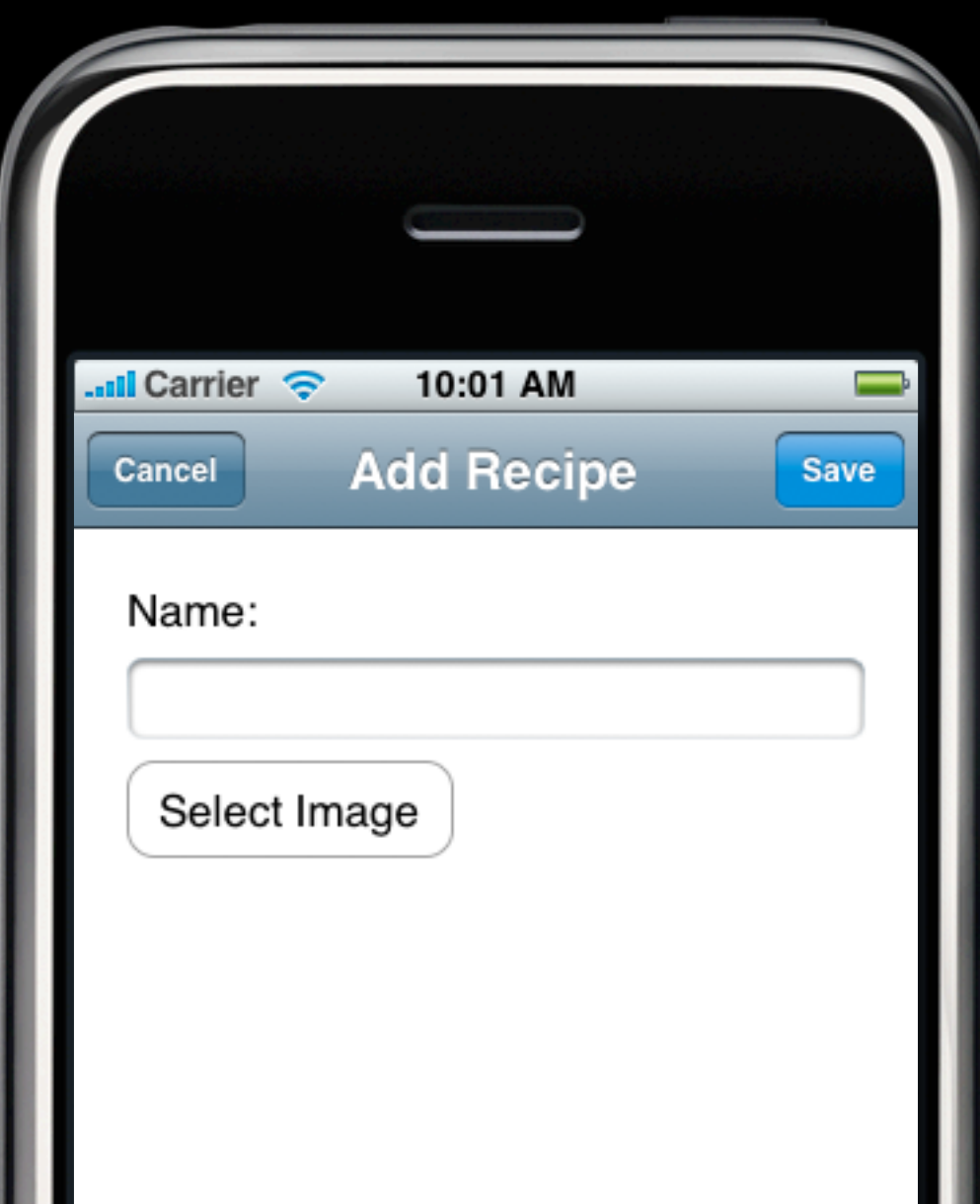

// Recipe list view controller

- (void)didAddRecipe {

}

[self dismissModalViewControllerAnimated:YES];

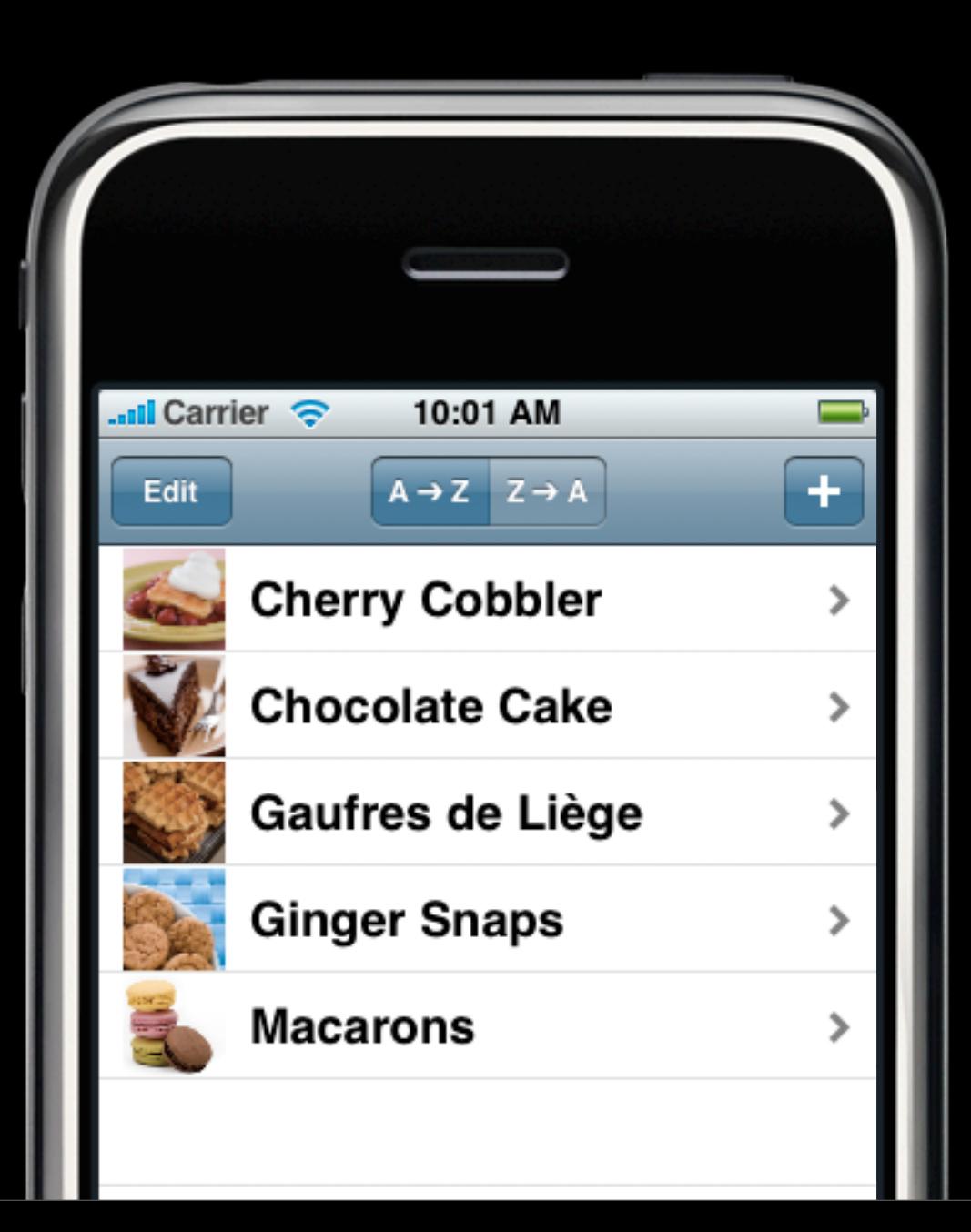

### **Separate Navigation Stacks**

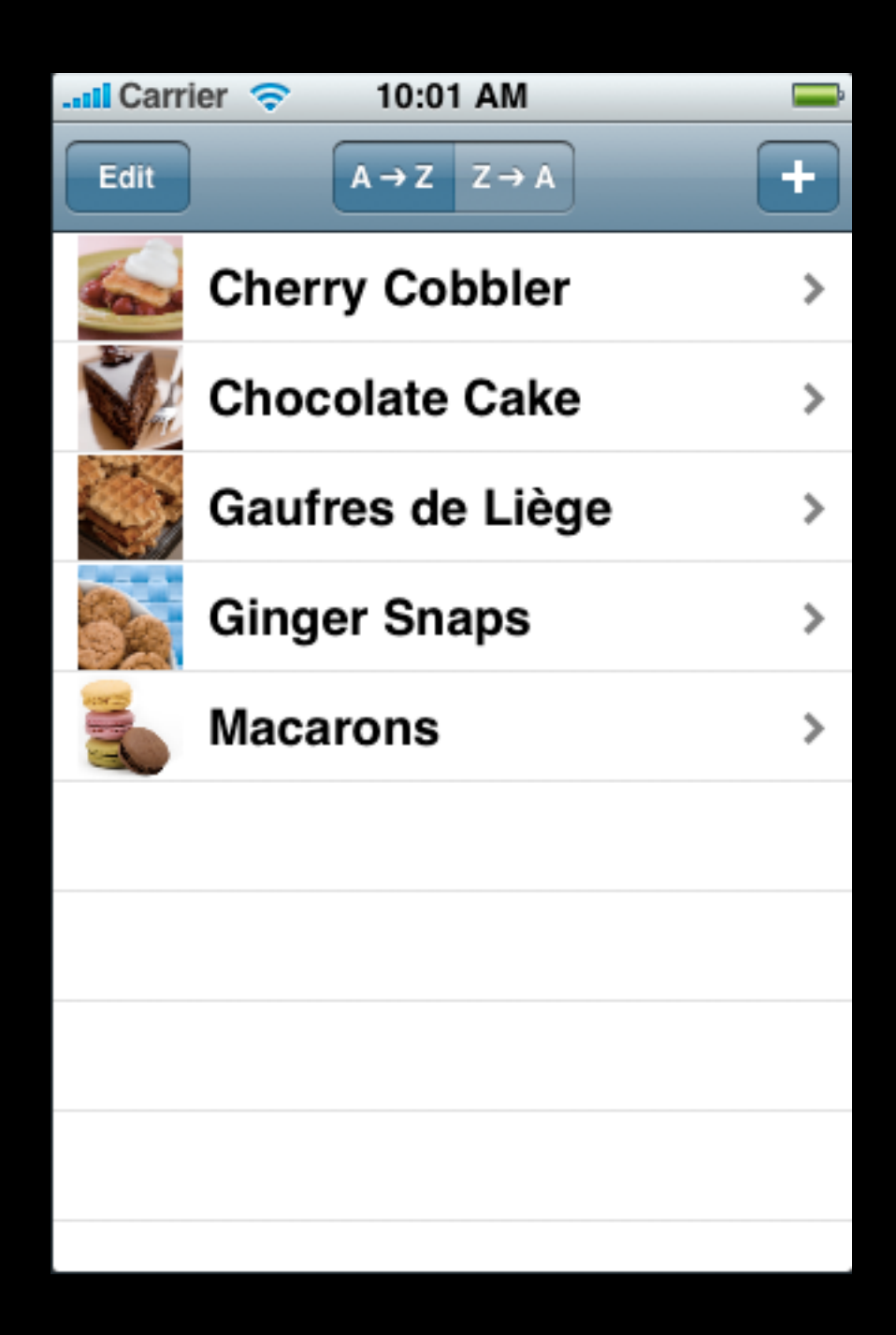

### **Separate Navigation Stacks**

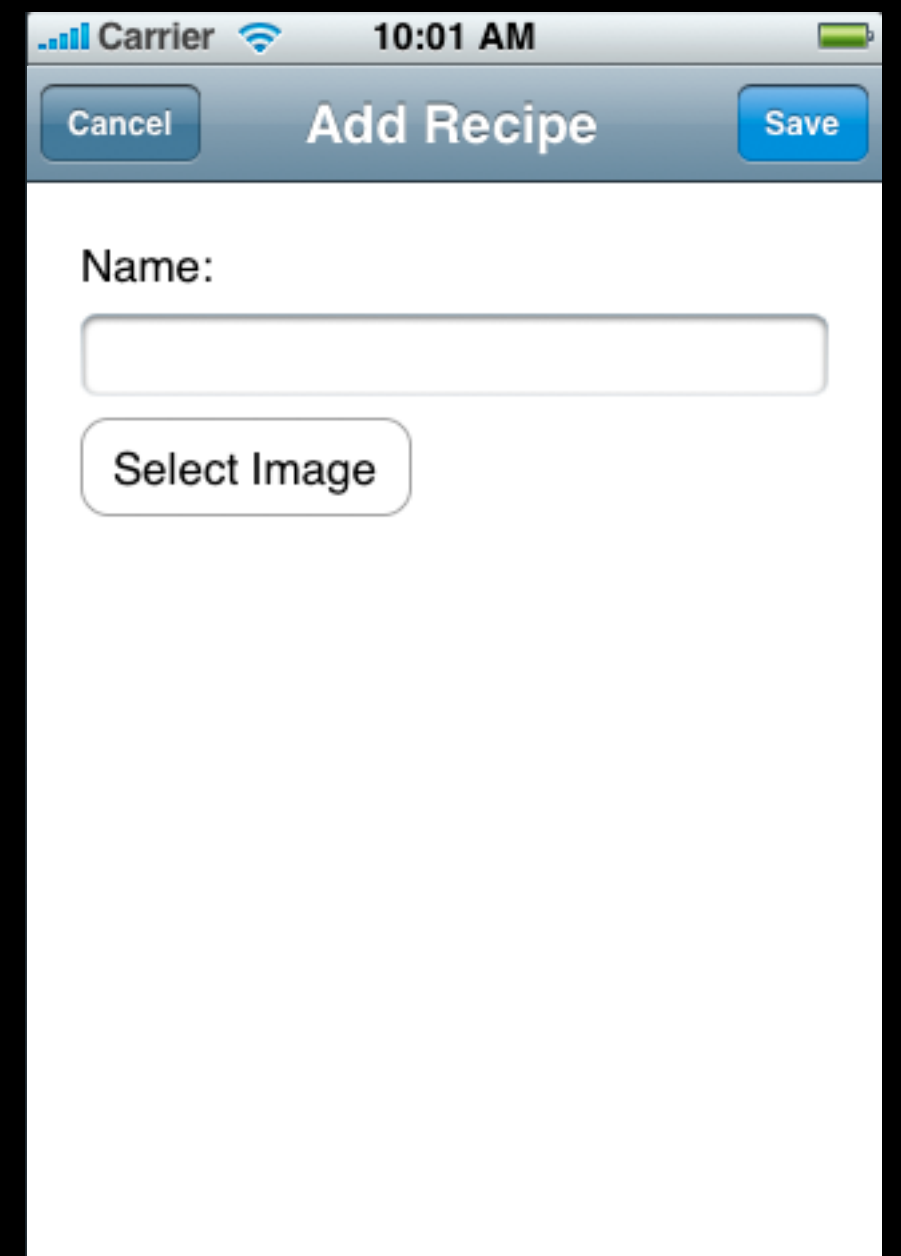

### **Separate Navigation Stacks**

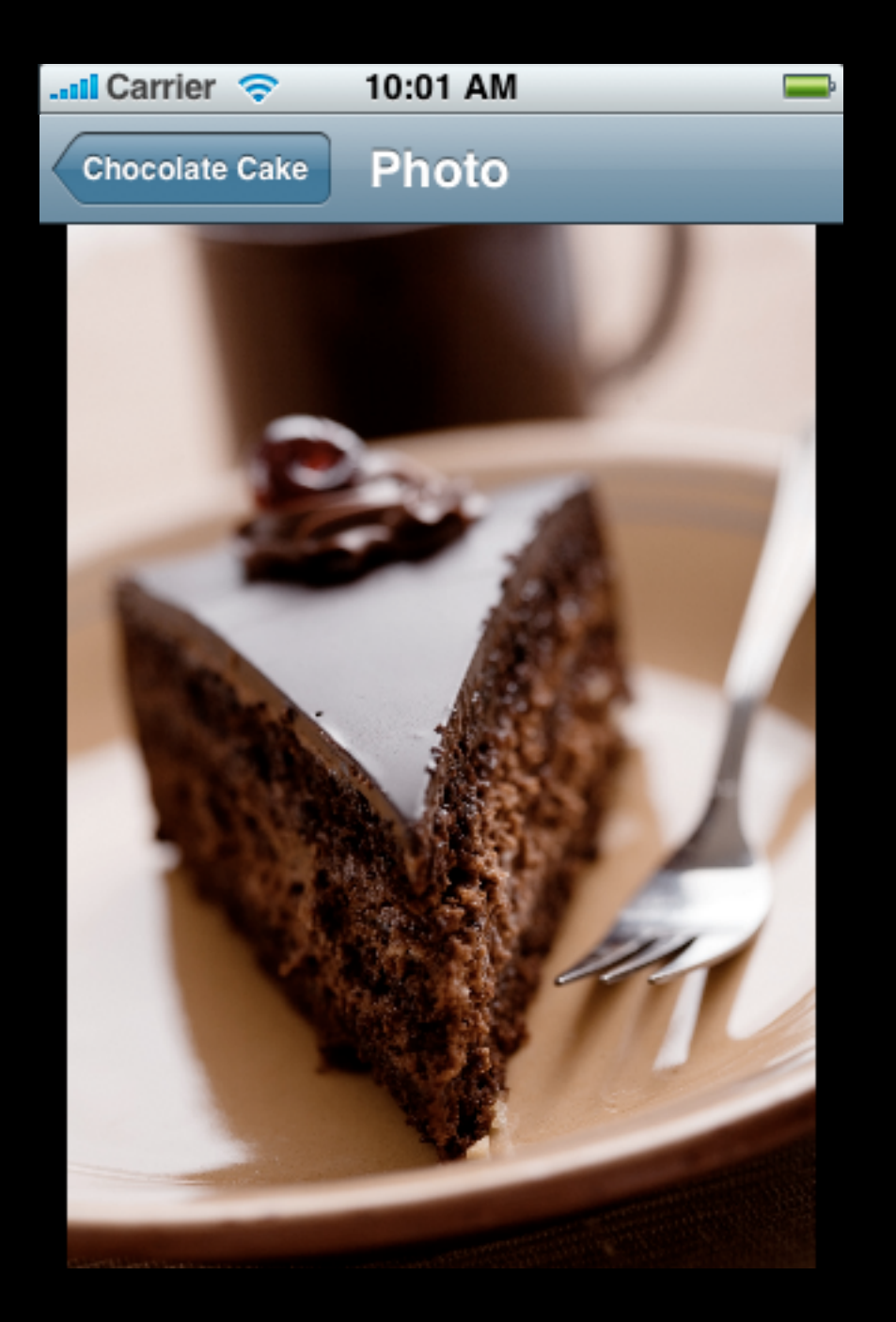

- Who should do it?
- Best practice is for the **same object** to call present and dismiss
- **Define delegate methods** for the presented controller
	- ! Tell the delegate when the presented controller is done
	- ! The delegate makes the call to dismiss

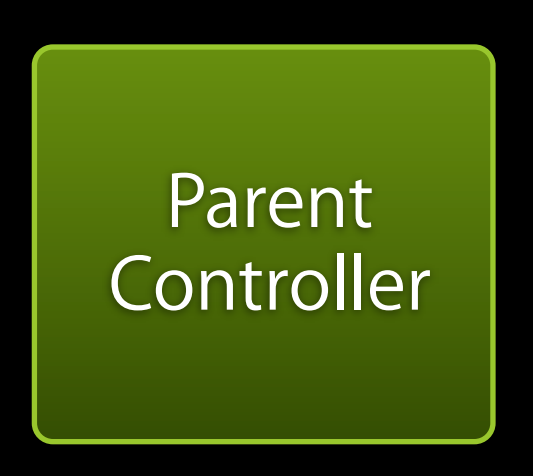

- Who should do it?
- Best practice is for the **same object** to call present and dismiss
- **Define delegate methods** for the presented controller
	- ! Tell the delegate when the presented controller is done
	- ! The delegate makes the call to dismiss

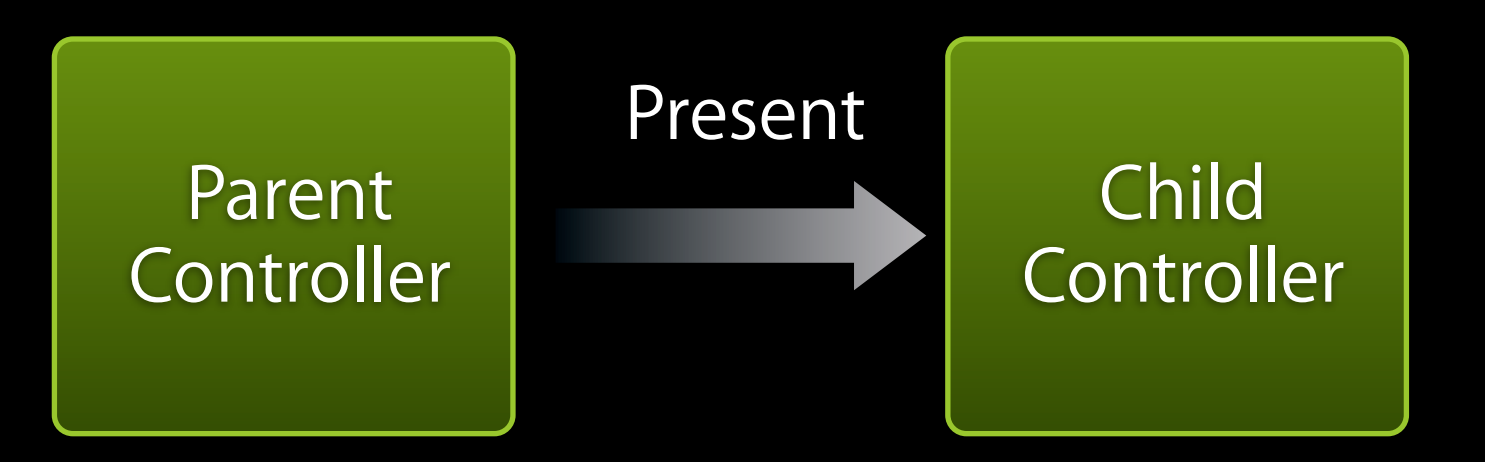

- Who should do it?
- Best practice is for the **same object** to call present and dismiss
- **Define delegate methods** for the presented controller
	- ! Tell the delegate when the presented controller is done
	- ! The delegate makes the call to dismiss

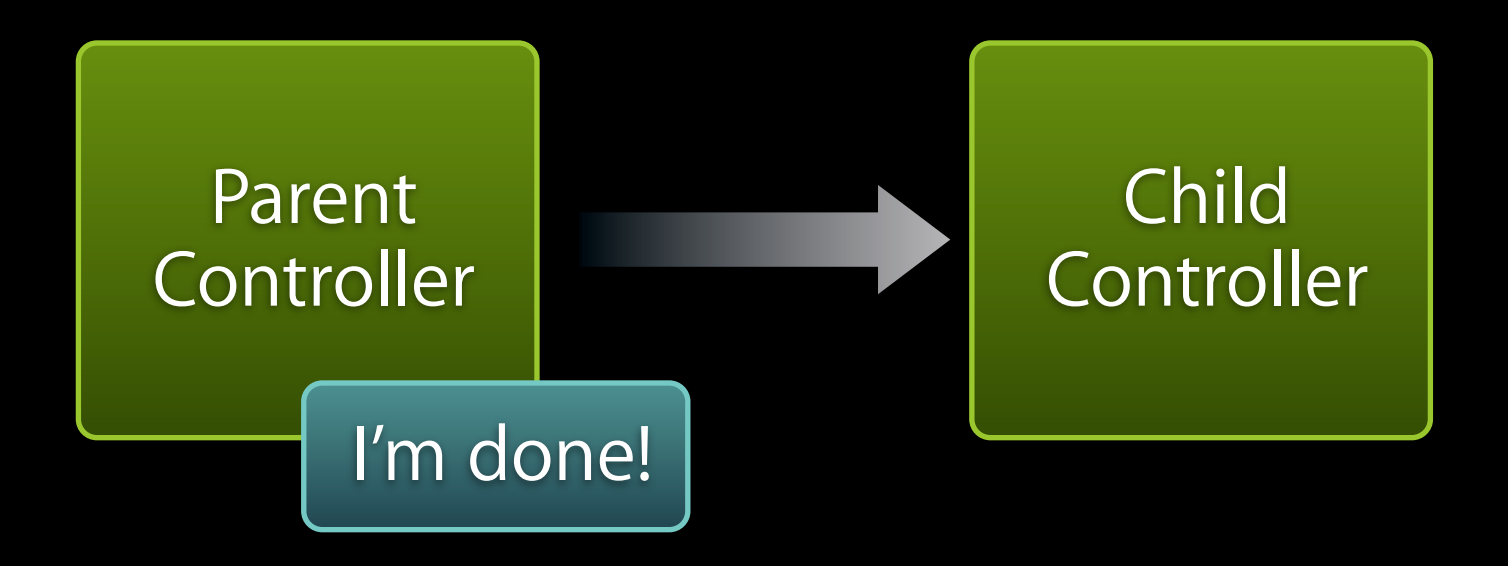

- Who should do it?
- Best practice is for the **same object** to call present and dismiss
- **Define delegate methods** for the presented controller
	- ! Tell the delegate when the presented controller is done
	- ! The delegate makes the call to dismiss

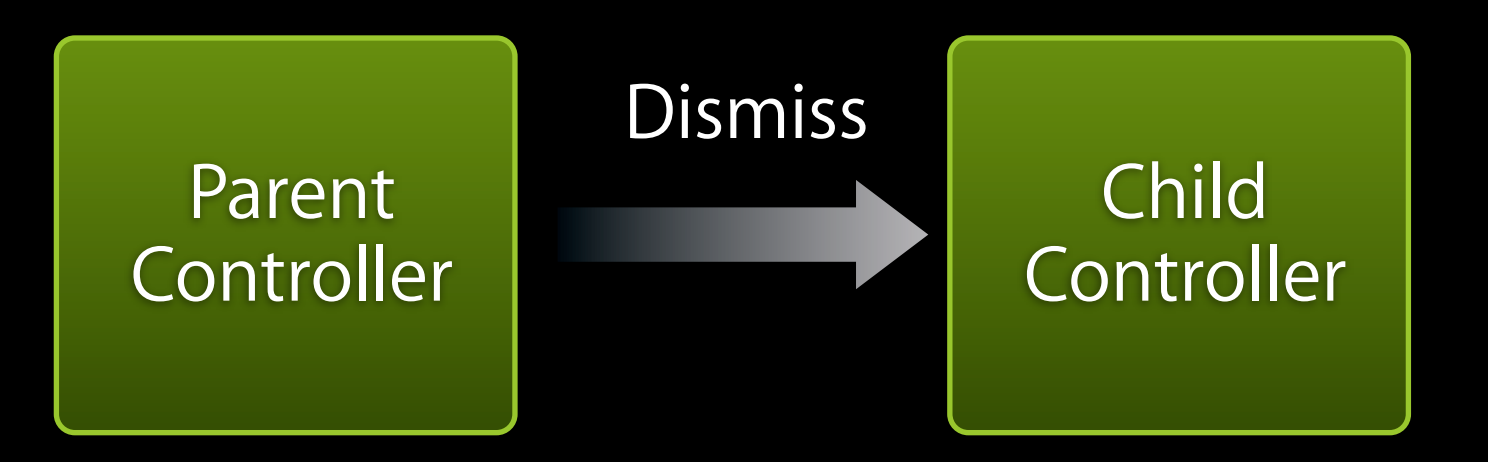

- Who should do it?
- Best practice is for the **same object** to call present and dismiss
- **Define delegate methods** for the presented controller
	- ! Tell the delegate when the presented controller is done
	- ! The delegate makes the call to dismiss

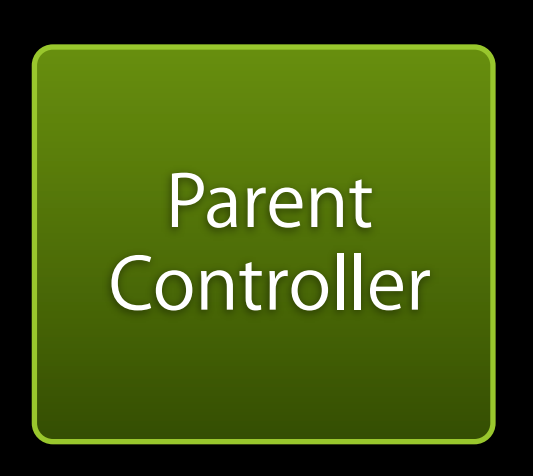

# **Demo: Presenting Content Modally**

## **Presence - Part 3**

## **Goals for Presence 3**

- Avoid expensive work on the main thread
	- ! Use background threads to **keep UI responsive**
	- ! Abstract thread lifecycle with NSOperation & NSOperationQueue
- Allow the user to update their own status
	- ! Present a view controller modally
	- ! Customize text input traits on a UITextField
	- ! Use a delegate callback when finished

# **Questions?**